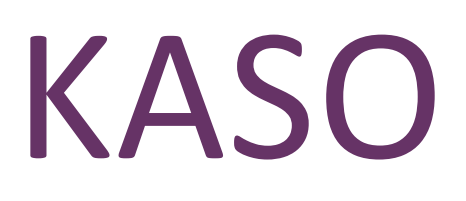

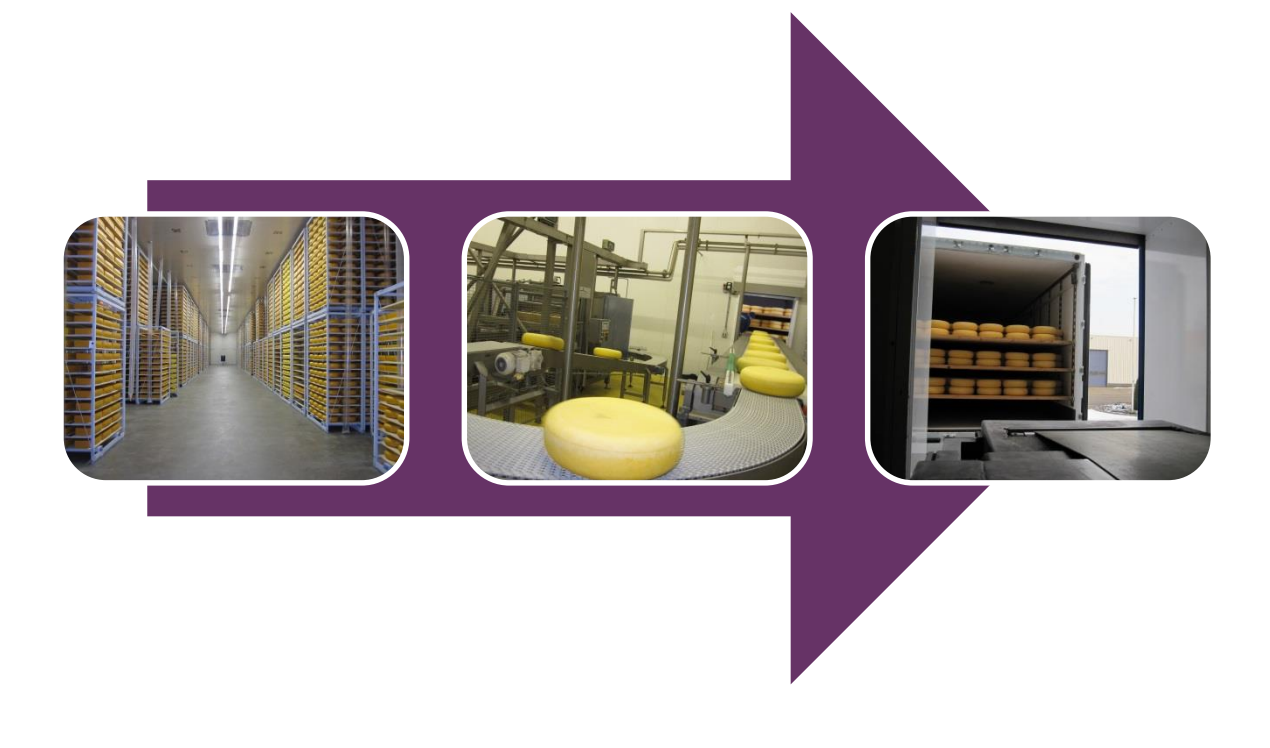

THEO VAN WIJK

HARDINXVELD-GIESSENDAM

24 december 2012

### AFSTUDEERVERSLAG

### MAATWERKAPPLICATIE KASO

**Student** Theo van Wijk 2083067

**Opleiding** HBO-ICT Deeltijd Fontys Hogeschool ICT te Eindhoven

**Afstudeerbedrijf** WSB Solutions BV Kade 30 3371 EP Hardinxveld-Giessendam

**Bedrijfsbegeleider** Conrad van Kooten Afdeling Business Solutions

**Docent begeleider** Theo Cats Fontys Hogeschool

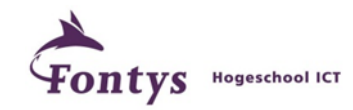

#### **DOCUMENTHISTORIE**

#### **Revisies**

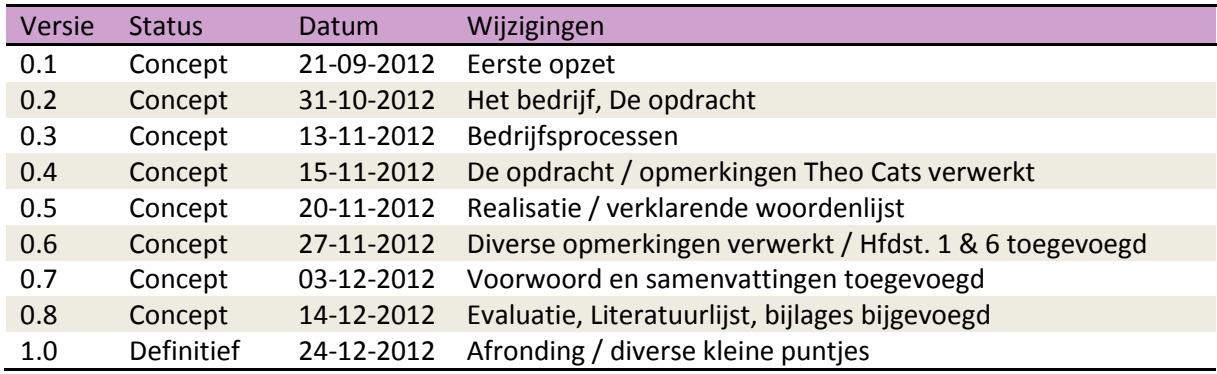

#### **Goedkeuring**

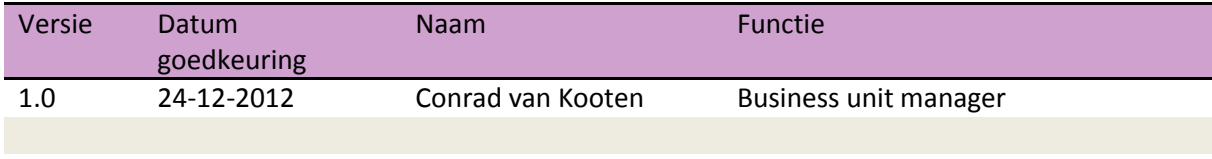

#### **Distributie**

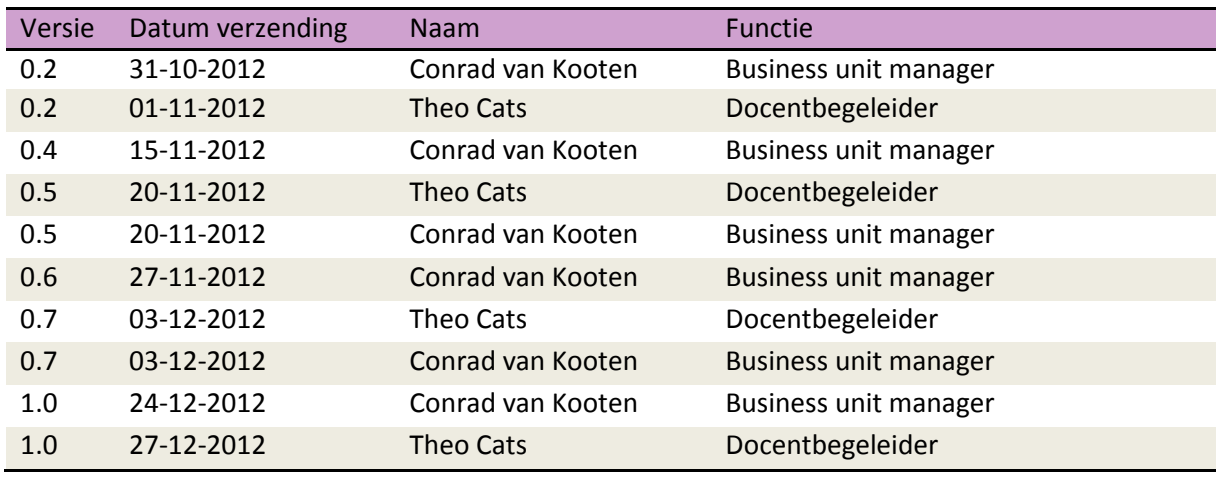

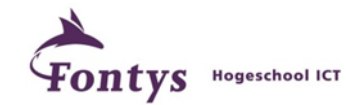

#### **VOORWOORD**

Voor u ligt het eindverslag voor de afstudeeropdracht "Maatwerkapplicatie KaSo". Deze opdracht heb ik uitgevoerd ter afronding van de opleiding HBO-ICT aan Fontys Hogeschool ICT te Eindhoven. De werkzaamheden hebben plaats gevonden bij WSB Solutions te Hardinxveld-Giessendam op de afdeling Business Solutions. Als werknemer van WSB Solutions heb ik de opdracht gekregen om een maatwerkapplicatie te ontwikkelen voor Bouter Kaashandel. Deze applicatie moet een bestaande DOSmaatwerkapplicatie vervangen. Zelf ben ik ongeveer 6 jaar werkzaam bij WSB Solutions. Deze opdracht was voor mij een mooie gelegenheid om op af te studeren. Voor dit afstudeertraject wil ik mijn dank betuigen aan Conrad van Kooten, mijn afstudeerbegeleider en tevens mijn manager, voor de prettige samenwerking en waardevolle input. Voor de technische ondersteuning wil ik Corné Rooster bedanken. Daarnaast wil ik docentbegeleider, Theo Cats, bedanken voor de begeleiding vanuit Fontys Hogeschool ICT.

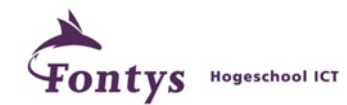

#### **SAMENVATTING**

In het project "KaSo" heeft de softwareontwikkelaar WSB Solutions voor de opdrachtgever. H. Bouter Kaashandel, een nieuw maatwerkpakket ontwikkeld om de opslag en het onderhoud van kaas te ondersteunen. Op een partij kazen kunnen diverse soorten onderhoud worden uitgevoerd zoals controleren, plastificeren, pekelen, koelen, verwarmen en schoonmaken.

Het doel van dit project was het huidige maatwerkpakket ECS, een DOS-pakket, te vervangen door een moderner, sneller en uitgebreider maatwerkpakket met een centrale database. De nieuwe applicatie moest diverse nieuwe functionaliteiten bieden, die beter aansluiten met de huidige bedrijfsprocessen binnen het bedrijf. Voor het behalen van dit doel zijn diverse succesfactoren door Bouter vastgesteld.

Bij aanvang van het project is er eerst een onderzoek uitgevoerd, dat is uitgewerkt in een functioneel ontwerp. Tijdens het functioneel ontwerp zijn alle bedrijfsprocessen en integraties die deel uitmaken van de nieuwe oplossing op hoofdlijnen doorgenomen, zowel de processen die momenteel in het DOSmaatwerkpakket van ECS plaatsvinden als de nieuwe processen die moesten worden toegevoegd. Deze analyse is samen met de directie van Bouter uitgevoerd. Vanuit het functioneel ontwerp zijn in het technisch ontwerp de maatwerkaanpassingen verder beschreven. Tevens wordt vanuit dit document een planning vastgelegd.

Bij de start van de realisatie zijn onderzoek en ontwerp afgerond en goedgekeurd door de opdrachtgever. Tijdens de ontwikkeling is er gewerkt volgens een "agile" methode, waardoor de klant tijdens de realisatie nog requirements kan wijzigen. Voor dit project hebben we gekozen voor iteraties van 2 weken. Voor de database gebruiken we een Microsoft SQL-database. Voor de ontwikkeling van KaSo maakten we gebruik van Microsoft Visual Studio 10 met de programmeertaal VB.Net.

Voor het verbinden van databaserecords aan applicatie-objecten hebben we gebruik gemaakt van LINQ to Entities, onderdeel van het .Net-framework van Microsoft. Tevens is in deze laag van de applicatie de business logic toegevoegd en zijn de schermen gemaakt. Als basis hebben we hiervoor de eigen WSB-bibliotheek gebruikt. Als laatste onderdeel van de realisatie zijn de rapporten ontwikkeld.

Nadat Bouter een jaar met KaSo had gewerkt, wilde het bedrijf KaSo uitgebreid hebben met een "CMRmodule". Daarmee kan een vrachtbrief met alle relevante gegevens vanuit KaSo op speciaal, voorbedrukt papier af te drukken. Deze module moest naadloos aansluiten bij KaSo. .

Bouter Kaashandel werkt op dit moment dagelijks naar volle tevredenheid. Om KaSo nog betere mogelijkheden te laten bieden, kan het systeem worden uitgebreid met financiële gegevens.

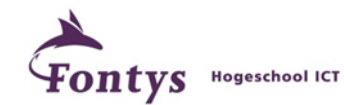

#### **SUMMARY**

WSB Solutions develops custom software with the help of modern Microsoft technology. For their customer H. Bouter Kaashandel, a firm specializing in storage and maintenance of cheese, they renewed an existing (DOS) application, ECS, into a Windows application "KaSo", at the same time adding functionality to support the maintenance processes.

A batch of cheese is checked in and may then undergo various kinds of treatment like: laminating, curing, cooling, heating and cleaning. A central database is introduced to record which actions were performed. The application must schedule further actions, up to checking out. To check whether the application meets this goal, several success factors have been determined by Bouter Kaashandel.

The first step of the project was research, resulting in a functional design. All business processes and integrations that had to be part of the new solution were investigated. The analysis was performed together with the management of Bouter Kaashandel. Based on the results, the functional design is created by WSB Solutions. After that the technical design of the application was written. This document also held a project plan.

During implementation an 'agile' approach was taken. Its main advantage is that requirements can be changed by the client during the implementation. Each iteration took 2 weeks. Development was done by using Microsoft Visual Studio 10 with the programming language VB.Net.

Several classes were created to describe the flow of KaSo. These were implemented with the use of .Net framework from Microsoft using LINQ to Entities, to create objects out of records in the database. Also, the business logic was added in this layer of the application. After the data model, the UI layer, consisting of several forms, was designed and created using's own library. This library consists of several pre-defined components.

The client worked with KaSo for over a year before a request for a new module, the so-called CMR module, was made. With this module you are able to create a shipment document according to international standards. It is filled out with all the relevant data from KaSo and is printed on a preprinted form.

Bouter Kaashandel currently works daily with KaSo to full satisfaction. An opportunity could be to expand KaSo with financial data.

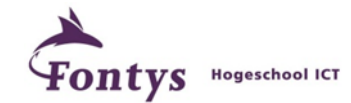

#### **VERKLARENDE WOORDENLIJST**

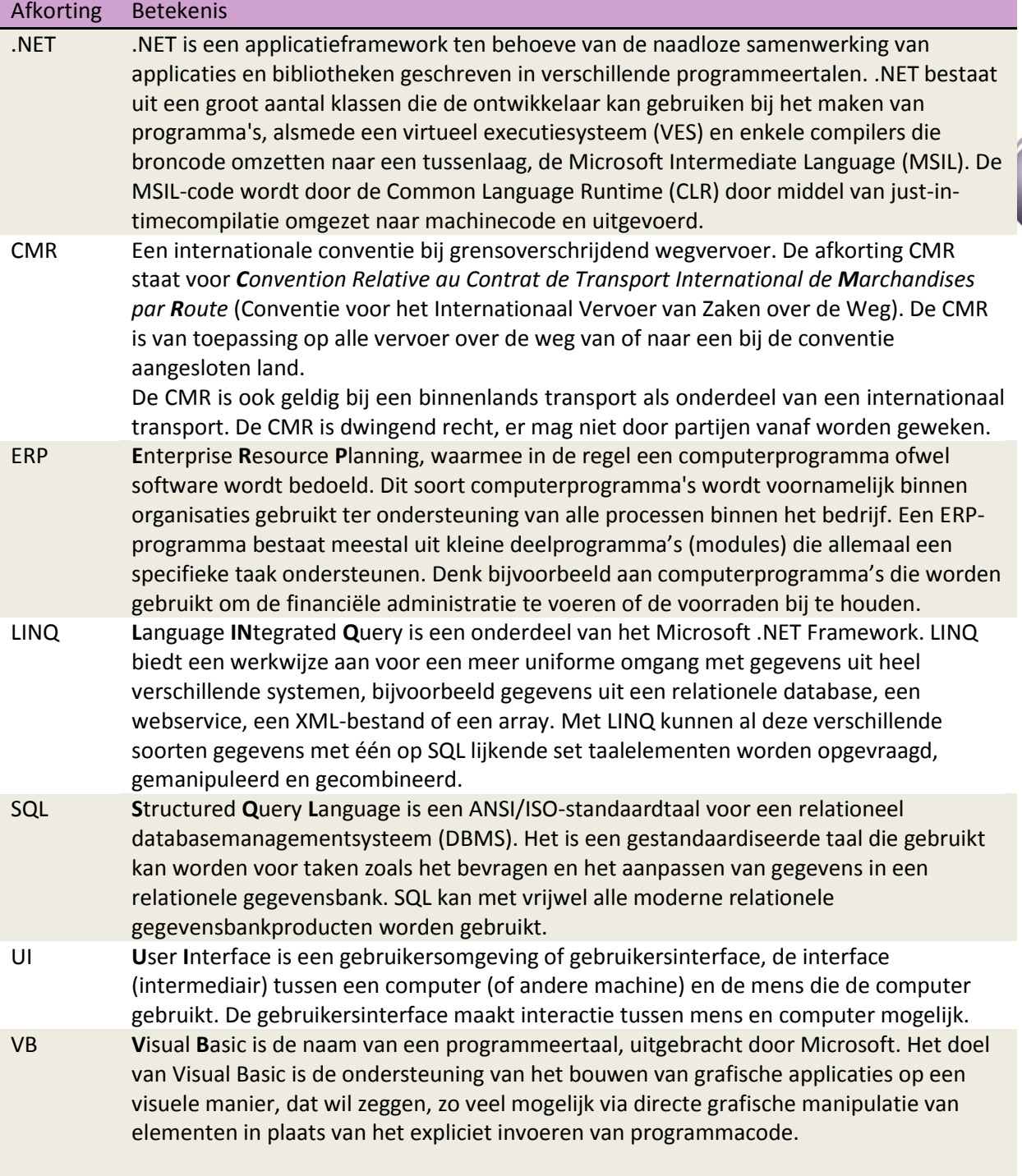

mari<br>O  $\overline{0}$ 

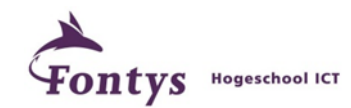

#### **INHOUDSOPGAVE**

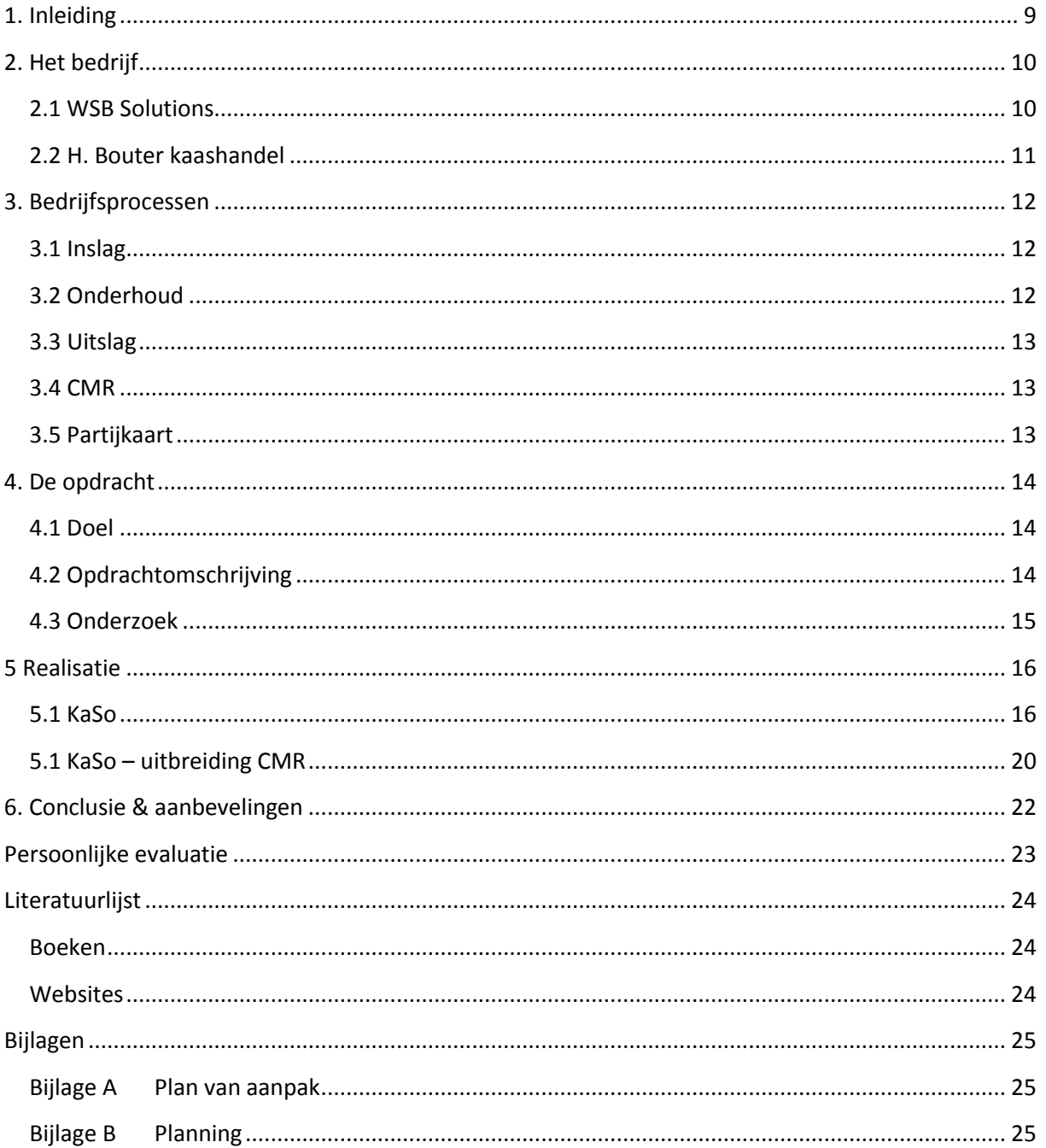

Afstudeerverslag maatwerkapplicatie KaSo

maria<br>O

 $105$ 

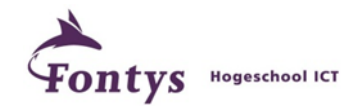

#### <span id="page-8-0"></span>**1. INLEIDING**

Vanuit een klant van WSB Solutions is de vraag gekomen om een nieuwe maatwerkapplicatie te ontwikkelen. Bouter Kaashandel (de klant) zorgt voor de opslag en onderhoud van kaas. Men werkt daar nu met een DOS-maatwerkpakket. De nieuwe maatwerkapplicatie moet moderner, sneller en uitgebreider worden. Tevens dient de nieuwe applicatie beter aan te sluiten bij de huidige bedrijfsprocessen. Om dit tot stand te brengen worden eerst alle bedrijfsprocessen samen met de klant doorgenomen. Hiervoor wordt een ontwerp gemaakt hoe dit te verwerken in de applicatie. Het resultaat hiervan wordt vastgelegd in een functioneel ontwerp. Het functioneel ontwerp is tevens de afbakening van het project. Vervolgens wordt de applicatie ontwikkeld. Hierbij wordt de klant nauw betrokken, door middel van regelmatige overleg- en testmomenten.

Dit document bestaat uit een aantal hoofdstukken over de uitvoering van de opdracht.

In hoofdstuk 2 wordt informatie gegeven over het bedrijf WSB Solutions (de opdrachtnemer) en Bouter Kaashandel (de opdrachtgever).

Hoofdstuk 3 beschrijft de bedrijfsprocessen: inslag, onderhoud, uitslag, CMR en de partijkaart. Hoofdstuk 4 bevat de inhoudelijke informatie van de opdracht.

Hoofdstuk 5 beschrijft de realisatie van de applicatie en welke technieken daarvoor zijn gebruikt. In het laatste hoofdstuk (hoofdstuk 6) worden de conclusies en aanbevelingen beschreven.

Hierna volgen nog een persoonlijke evaluatie, een literatuurlijst en een 2 tal appendices, met achtereenvolgend het plan van aanpak en de planning.

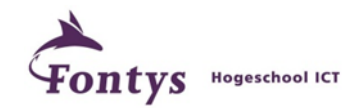

#### <span id="page-9-0"></span>**2. HET BEDRIJF**

#### <span id="page-9-1"></span>2.1 WSB SOLUTIONS

WSB Solutions is een IT-dienstverlener gespecialiseerd in infrastructuren (afdeling System Solutions) en ERP-systemen (afdeling Business Solutions). Het bedrijf is particulier eigendom en beleefde in 2012 een jubileumjaar, het 25-jarig bestaan. WSB Solutions heeft in die tijd veel ervaring opgebouwd in branches, klantomgevingen, hardware en software, en is proactief in projecten, beheer en detachering.

De afdeling Business Solutions zorgt voor ontwerp, inrichting, implementatie en ondersteuning van Microsoft Dynamics NAV, een ERP-systeem voor middelgrote ondernemingen. Bij WSB Solutions ligt de focus op de branches Technische groothandel, Gewasbescherming en Motorenbranche. Tevens

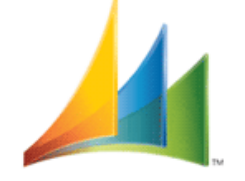

ontwikkelt WSB Solutions maatwerk. Hierbij wordt gebruik gemaakt onder andere Visual Studio 2010, VB.NET en Microsoft SQL. WSB Solutions heeft een uitgebreide componentenbibliotheek ontwikkeld zodat nieuwe projecten niet vanaf scratch beginnen. Het is ook mogelijk maatwerk te ontwikkelen om te koppelen aan bestaande systemen.

Microsoft Dynamics NAV

De afdeling System Solutions levert diensten voor ontwerp, levering, inrichting en beheer van IT-infrastructuren. Hieronder vallen bijvoorbeeld diensten als internetontsluiting, serverbeheer, netwerkbeheer, beveiliging en IP-telefonie. De dienstverlening omvat zowel traditionele IT, IT uit de cloud als hybride omgevingen.

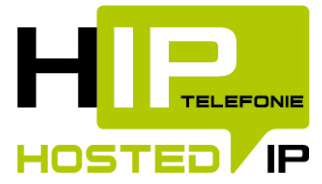

 $\overline{z}$  $\Box$ 

Werknemers van beide afdelingen hebben certificeringen voor diverse Microsoft producten. WSB Solutions heeft onder andere daardoor de status van Microsoft Gold Partner. WSB Solutions heeft 40 werknemers; de organisatie wordt in het volgende organigram weergegeven:

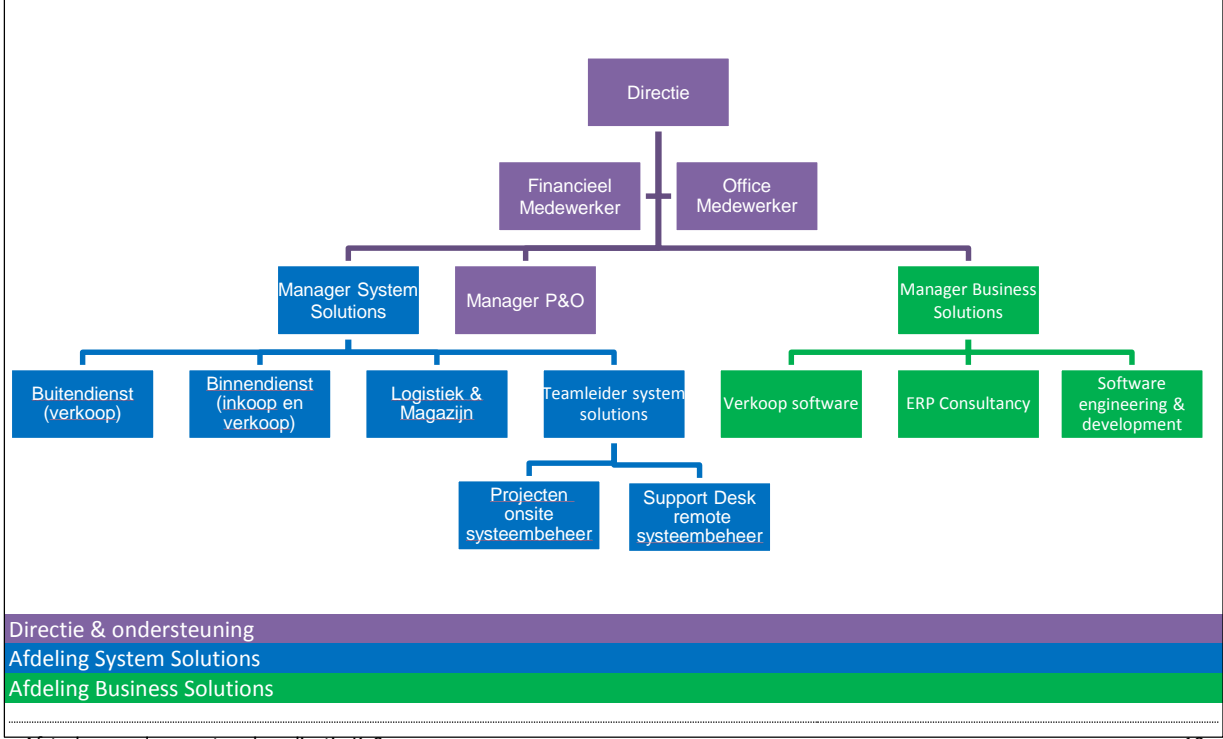

Afstudeerverslag maatwerkapplicatie KaSo 10

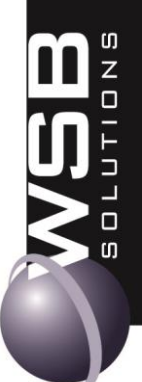

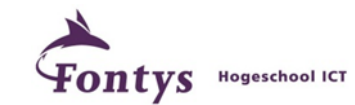

Bij dit project is alleen de afdeling Business Solutions betrokken. Mijn functie binnen het bedrijf is Software Engineer binnen het kader Software engineering & development. De rol van bedrijfsbegeleider wordt ingevuld door Conrad van Kooten (Manager Business Solutions).

#### <span id="page-10-0"></span>2.2 H. BOUTER KAASHANDEL

H. Bouter Kaashandel is een familiebedrijf gespecialiseerd in opslag, rijping, veredeling en distributie

van met name Goudse kaas. Het bedrijf beschikt over grote loodsen waar de kazen worden opgeslagen. De loodsen beschikken over verschillende hallen waarin de temperatuur geregeld wordt. Bouter verzorgt de opslag en het onderhoud voor een aantal klanten. Voor het onderhoud worden de kazen regelmatig omgedraaid. De frequentie waarmee dit gebeurt hangt voornamelijk af van de ouderdom en het type plank waarop de kaas ligt. Het omdraaien van de kazen gebeurt automatisch. Op een partij kazen kunnen

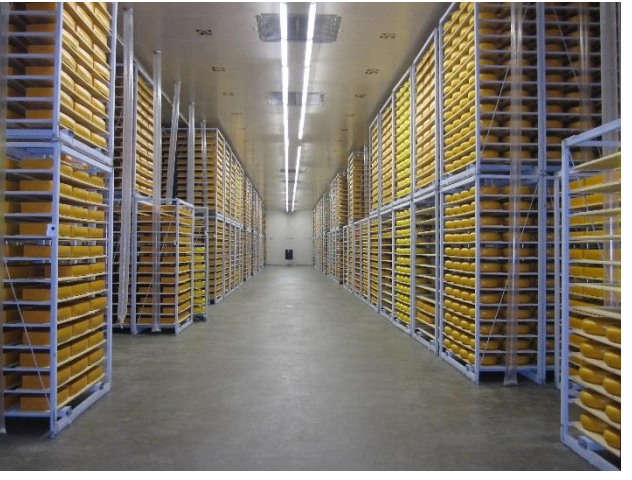

diverse soorten onderhoud worden uitgevoerd zoals: controleren, plastificeren, pekelen, koelen, verwarmen en schoonmaken. Inzake voorraadbeheer is het belangrijk om te weten welke partijen zich op welke locatie in het magazijn bevinden.

De organisatie van de H. Bouter Kaashandel B.V. bestaat uit één werkmaatschappij. De wens tot automatisering heeft geleid tot diverse behandellijnen voor het onderhoud van de kaas, de mogelijkheid tot het door een robot automatisch overladen naar verschillende ladingdragers (pallets, rolkooien) en efficiënte technieken voor etiketteren en banderolleren. Door de aanwezigheid van verschillende rijpingscellen is het mogelijk rijping op maat aan te bieden.

H. Bouter Kaashandel is de opdrachtgever voor dit project. Binnen de organisatie is mevr. M. Bouter de persoon die de beslissingen voor dit project neemt.

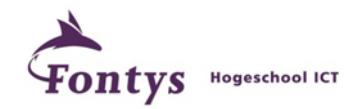

#### <span id="page-11-0"></span>**3. BEDRIJFSPROCESSEN**

#### <span id="page-11-1"></span>3.1 INSLAG

Het proces bij Bouter begint bij de inslag van de kazen. Dit houdt in dat de kazen zowel fysiek als in de applicatie ingeboekt worden. Van te voren is bij Bouter Kaas al bekend welke partijen binnen gaan komen, omdat klanten dit vooraf op lijsten en telefonisch doorgegeven.

Een chauffeur die kazen komt brengen dient zich altijd eerst te melden op kantoor bij de planner (Rens Bouter). De planner heeft lijstjes met wat er die dag binnenkomt. Omdat dit eenvoudig bij te houden is, wil men dit handmatig blijven doen. Het partijnummer dient door het te ontwikkelen systeem, KaSo, bepaald te worden. Bij het inboeken wordt er vanuit KaSo een partijkaart gemaakt, waar een label van wordt afgedrukt. Het label bevat het partijnummer met de locatie(s) waar de partij kazen wordt weggezet. Het partijnummer wordt op de originele vrachtbrief van de leverancier geschreven. Met deze originele vrachtbrief worden de kazen op vrije locaties in het magazijn opgeslagen.

De magazijnmedewerker schrijft verder op de originele vrachtbrief de locatie(s), aantallen en opmerkingen. Deze vrachtbrief met notities wordt teruggefaxt zodat de klant weet dat alles goed bij Bouter is aangekomen. De vrachtbrief met aantekeningen wordt gebruikt om in het systeem de partijkaart compleet te maken. Hierna mag de partijkaart in de applicatie niet zomaar gewijzigd worden. Mensen van kantoor moeten de gegevens op de partijkaart nog wel kunnen wijzigen. (Het wijzigen kan gevolgen hebben voor bijv. het aantal ligdagen dat wordt doorbelast.) Per gebruiker kan worden ingesteld of deze 'volledige rechten' of alleen 'leesrechten' heeft.

#### <span id="page-11-2"></span>3.2 ONDERHOUD

Na de inslag staan de kazen op een bepaalde locatie in het magazijn. Bij het inslaan van de kazen krijgt een kaas altijd een behandeling (plastificeren van de kaas). Onderhoud vindt plaats aan de hand van een onderhoudsprogramma. Een onderhoudsprogramma is een algoritme dat aan de hand van de leeftijd van de kaas bepaalt wanneer er onderhoud moet plaatsvinden. Er zijn diverse soorten programma's. Het soort programma is afhankelijk van de soort/leeftijd kaas. Jonge kaas wordt snel gedraaid, maar hoe ouder de kaas hoe minder intensief het onderhoud. Hoe ouder de kaas hoe koeler deze wordt opgeslagen. Enkele voorbeelden van onderhoud zijn keren, pekelen, schoonmaken, controleren, verplaatsen (naar een koelere hal of naar een warmere hal) en plastificeren. Het onderhoud van de kazen gebeurt 6 dagen per week en 16 uur per dag. Bij Bouter Kaas werkt men in ploegen. Op zondag is Bouter gesloten. Onderhoud dat voor zondag is gepland wordt op zaterdag of maandag uitgevoerd. Voor het bepalen van het volgende onderhoud wordt gebruik gemaakt van de zondag als dit de geplande datum was. (Het interval verschuift hiermee zodoende niet.)

Bouter beschikt over verschillende hallen. Per hal kan de temperatuur worden ingesteld en worden gewijzigd. Een hal heeft een vast aantal locaties. In het locatienummer is het halnummer opgenomen. Verder staat er in een hal vaak een bepaald type box. In een box worden de kazen bewaard. Ook het type plank is van belang voor de kaas. Zo zijn er metalen en houten planken.

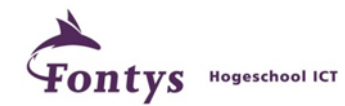

#### <span id="page-12-0"></span>3.3 UITSLAG

De uitslag houdt in dat de kazen zowel fysiek als in de applicatie worden afgeboekt. Bouter krijgt bericht van de klant dat de kaas wordt opgehaald. Uit KaSo wordt een lijst afgedrukt wat er op een dag opgehaald wordt. Op deze lijst staan de locaties genoteerd. Tevens wordt het transport gepland als Bouter zelf voor het transport zorgt (dit blijft buiten het systeem om gebeuren). In KaSo wordt vervolgens een vrachtbrief voor transport gemaakt. Dit is een CMR-document (dit wordt in de volgende paragraaf besproken). De voorraad wordt in KaSo afgeboekt. Kazen worden lichter naarmate ze ouder worden: het inslaggewicht is nooit hetzelfde als het uitslaggewicht. Bij de uitslag controleert het systeem op indroogverlies en geeft, indien dit niet binnen de indroogmarges valt, hier een waarschuwing over.

#### <span id="page-12-1"></span>3.4 CMR

Vrachtwagens die komen laden dienen een volledig ingevuld CMRdocument te hebben bij vertrek. De CMR-module binnen KaSo verzamelt alle beschikbare gegevens en kan deze afdrukken op een voorbedrukt CMR-document. Op het CMR-document staan aantallen en gewichten van de kazen van de uitslag. Tevens bevat dit formulier informatie over de klant, bestemming en chauffeur. Aan één CMRdocument kunnen verschillende uitslagen van verschillende partijen worden gekoppeld.

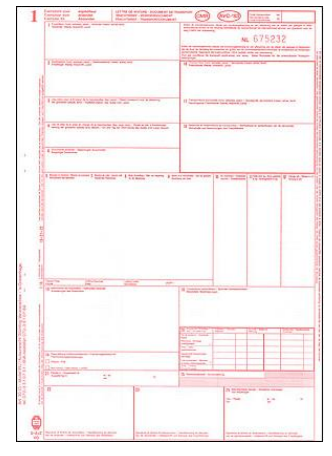

**Figuur 1 (CMR-document)**

#### <span id="page-12-2"></span>3.5 PARTIJKAART

De partijkaart omvat alle gegevens van een partij kaas. Hierop is te zien wat voor soort kaas het betreft, in welk boxtype hij ligt en op welke locatie en hal de kaas is neergezet. De leeftijd van de kaas is een belangrijk gegeven op de partijkaart. Zodoende is er een programma aan een partij gekoppeld. In een programma staat weergegeven welk onderhoud de kaas bij een bepaalde leeftijd moet ondergaan. Op de partijkaart staat tevens de historie van de kaas, welk onderhoud heeft plaatsgevonden en wanneer en de voorraadmutaties, bv. als een partij kaas gedeeltelijk is uitgeslagen.

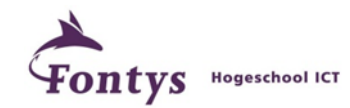

#### <span id="page-13-0"></span>**4. DE OPDRACHT**

#### <span id="page-13-1"></span>4.1 DOEL

Het doel van de opdracht was het huidige maatwerkpakket ECS, een DOS-pakket, te vervangen door een moderner, sneller en uitgebreider maatwerkpakket met een centrale database. De nieuwe applicatie diende te worden uitgebreid met diverse nieuwe functionaliteiten, die beter en meer aansluiten met de huidige bedrijfsprocessen binnen het bedrijf. Dit is voor Bouter belangrijk om de continuïteit te waarborgen: het DOS-besturingssysteem wordt niet meer ondersteund door Microsoft en er is geen nieuwe hardware meer voor te krijgen. Indien het computersysteem nu crasht is er geen vervanging voor. Nieuwe printers worden niet ondersteund op het DOS-systeem en er is geen goed werkende back-up-mogelijkheid beschikbaar. Voor Bouter is het een bedrijfkritische applicatie: indien de applicatie niet beschikbaar is ligt het bedrijf voor een groot deel stil.

#### <span id="page-13-2"></span>4.2 OPDRACHTOMSCHRIJVING

WSB heeft de opdracht gekregen een nieuw modern maatwerkpakket te maken dat voldoet aan alle eisen van de opdrachtgever.

De volgende succesfactoren zijn voor het behalen van dit doel vastgesteld:

- Je moet eenvoudig kunnen blijven werken (bedieningsgemak).
- Sneltoetsen moeten zoveel mogelijk hetzelfde worden gehouden als in het oude DOS-pakket.
- Alle mutaties op een partijkaart moeten historisch inzichtelijk zijn.
- Onderhoudsprogramma's moeten worden genormaliseerd en herbruikbaar zijn. (In het DOSpakket werd altijd per partij kaas een nieuw onderhoudsprogramma gemaakt.)
- Het moet mogelijk zijn een onbeperkt aantal programma's te kunnen maken.
- Elke partij kaas dient een uniek partijnummer te krijgen.
- Het moet eenvoudig mogelijk zijn gegevens te exporteren naar Excel.
- De gegevens van een partijkaar dienen te worden uitgebreid met meer informatie.
- Met betrekking tot security dienen er 2 soorten gebruikersgroepen te zijn:
	- o Groep 1 heeft alle rechten.
	- o Groep 2 heeft alleen leesrechten, maar mag opmerkingen op de partijkaart toevoegen en locaties wijzigen.
- Er dient een duidelijk onderscheid te zijn tussen inslagdatum en productiedatum. De leeftijd (in dagen) van de kaas wordt automatisch berekend op basis van de productiedatum.
- De uitslag wordt een aparte handeling: hiervoor dient een apart scherm te worden gemaakt.
- Het moet mogelijk zijn een rapport af te drukken dat een voorbedrukt CMR-document compleet vult.
- Aan één CMR document dienen verschillende partijen te kunnen worden gekoppeld.
- Gegevens worden in een database bewaard.
- Er dienen diverse rapportages te worden ontwikkeld met betrekking tot voorraadverschuivingen en inslag/uitslagoverzicht.

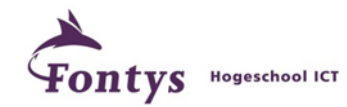

#### <span id="page-14-0"></span>4.3 ONDERZOEK

Bij het starten van het project is er eerst een onderzoek uitgevoerd. Bij WSB Solutions noemen we dit een functioneel ontwerp. Tijdens het functioneel ontwerp zijn alle bedrijfsprocessen en integraties die deel uitmaken van de nieuwe oplossing op hoofdlijnen doorgenomen. Het betreft hier de bedrijfsprocessen die momenteel in het DOS-maatwerkpakket ECS plaatsvinden en nieuwe processen die moeten worden toegevoegd. Deze analyse is samen met de directie van Bouter uitgevoerd. Op basis van deze input en de kennis van WSB Solutions is het functioneel ontwerp door WSB Solutions uitgewerkt. Het is aan de opdrachtgever om te bepalen of alles correct en compleet is beschreven in het functioneel ontwerp. Het functioneel ontwerp is de projectafbakening. Dit betekent dat zaken die niet in het functioneel ontwerp zijn opgenomen, niet binnen het projectbudget uitgevoerd worden. Vanuit het functioneel ontwerp worden in het technisch ontwerp de maatwerkaanpassingen verder beschreven. Tevens wordt vanuit dit document een planning vastgelegd.

 $\overline{z}$  $\Box$ 

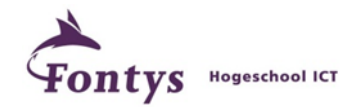

#### <span id="page-15-0"></span>**5 REALISATIE**

#### <span id="page-15-1"></span>5.1 KASO

Bij de start van de realisatie zijn het onderzoek en het ontwerp afgerond en goedgekeurd door de opdrachtgever. Tijdens dit project is er gewerkt volgens een "agile" ontwikkelmethode. Het voordeel hiervan is dat de klant tijdens de realisatie nog requirements kan wijzigen. Deze ontwikkelmethode zorgt ook voor korte communicatielijnen en de software wordt tussentijds opgeleverd. Voor dit project hebben we gekozen voor iteraties van 2 weken. Elke 2 weken wordt er een nieuwe versie van de software opgeleverd en het nieuwe stuk wordt besproken en getest met de klant. Eventuele aanpassingen in de requirements kunnen dan direct in de volgende iteratie worden meegenomen. Op deze manier blijft de klant nauw betrokken bij het project en blijft de voortgang goed inzichtelijk. Bij de start van de ontwikkeling is gekozen om de eerste iteratie 4 weken te laten duren. In deze iteratie wordt het databasemodel gemaakt en diverse klassen en een aantal schermen gemaakt. De opdrachtgever heeft weinig technische kennis en kan pas gaan testen indien er een paar schermen met functionaliteit beschikbaar zijn.

#### **Database**

We zijn begonnen met het ontwikkelen van de database. Voor de database gebruiken we een SQL-

database. In deze database zijn alle tabellen aangemaakt die beschreven staan in het technisch ontwerp. Er is gekozen om geen relaties tussen de tabellen op databaseniveau aan te maken. Deze worden in de datalaag van de applicatie aangebracht. Deze laag noemen we het Model. Het voordeel hiervan is dat je tijdens eventuele datareparaties of datamigraties niet tegen database-constraints loopt.

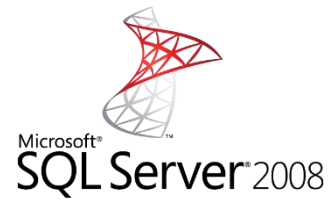

#### **Klassen**

Voor de ontwikkeling van KaSo maakten we gebruik van Microsoft Visual Studio 10 met de programmeertaal VB.Net. Nadat het datamodel was gemaakt zijn er diverse klassen gemaakt die de werking van KaSo beschrijven. Hier worden de relaties tussen de objecten gelegd. Hiervoor maakten we gebruik van LINQ to Entities. Dit is een .Net framework van Microsoft wat van de records in de database objecten in de applicatie maakt. Tevens is de business logic aanwezig in de modellaag. Hieruit is in technisch opzicht goed af te leiden hoe de applicatie werkt. Onder andere de validatie van invoergegevens is hier terug te vinden. De processen van KaSo (bijvoorbeeld Inslag en uitslag) zijn vastgelegd in zogenaamde boekingsklassen. Deze klassen zorgen ervoor dat wanneer er een boeking plaatsvindt van bijvoorbeeld inslag, alle nodige gegevens bij elkaar worden gezocht en de voorraad en locaties worden bijgewerkt en gevalideerd.

#### **Schermen**

Vervolgens zijn de schermen gemaakt. In KaSo wordt dit de UI-laag genoemd. Als basis hebben we hiervoor de WSB-Bibliotheek gebruikt. Dit is een samenstelling van zelfgemaakte componenten met een bepaald gedrag. Zo is in de bibliotheek een standaard datagrid aanwezig om gegevens in lijstvorm weer te geven. Ook voor de schermen zijn standaard componenten beschikbaar zodat de applicatie een uniforme uitstraling en gedrag heeft. Het belangrijkste scherm in KaSo is de partijkaart (figuur 2).

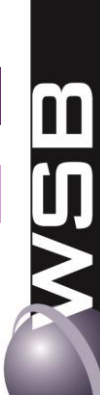

 $\Box$ 

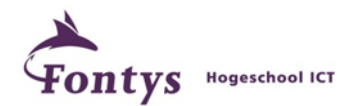

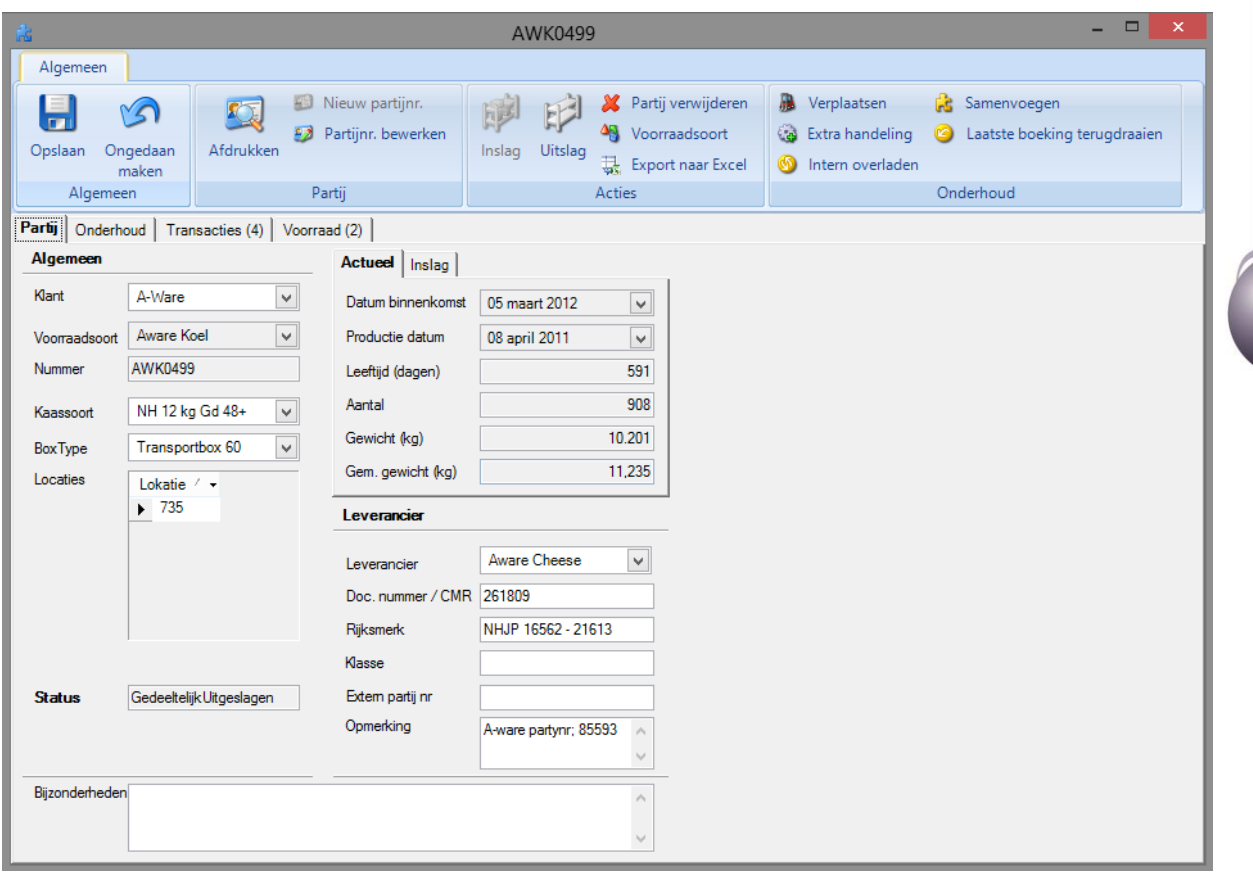

**Figuur 2 (Partijkaart)**

Hierop zijn alle gegevens gekoppeld van een partij kaas. Vanuit dit scherm is het mogelijk onderhoud uit te voeren en het onderhoudsprogramma te koppelen (figuur 3).

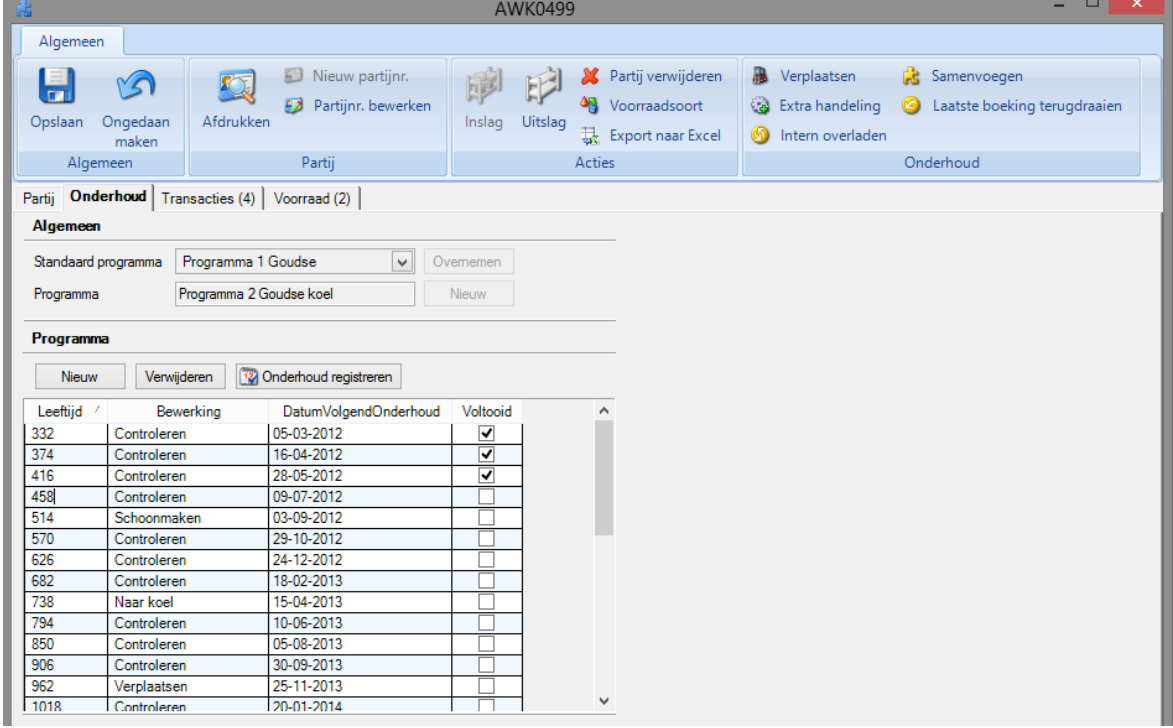

**Figuur 3 (Partijkaart met gekoppeld onderhoudsprogramma)**

 $\mathbf{u}$ Z  $\Box$ 

σ  $\overline{u}$ 

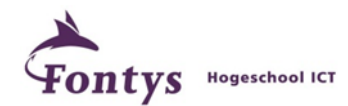

De overige gegevens in KaSo zijn met uitzondering van de CMR-module de stamgegevens. Deze stamgegevens zijn weer gerelateerd aan de partijkaart. De stamgegevens worden in eenzelfde soort scherm weergegeven, maar dan minder uitgebreid (figuur 4).

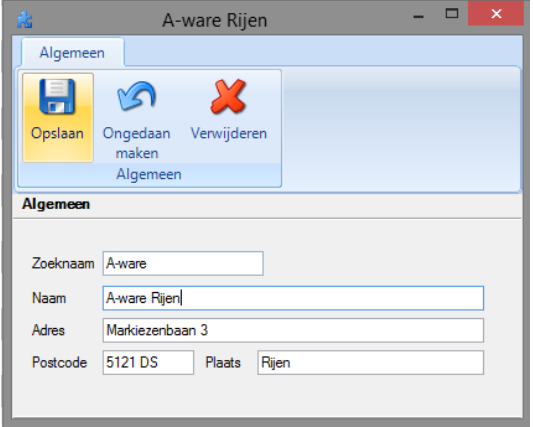

**Figuur 4 (Stamgegeven bestemming)**

Wanneer je KaSo start is links het menu beschikbaar. De lijst (datagrid) die wordt weergegeven is een overzicht van alle partijkaarten. Boven in de balk zijn knoppen beschikbaar voor rapporten en acties.

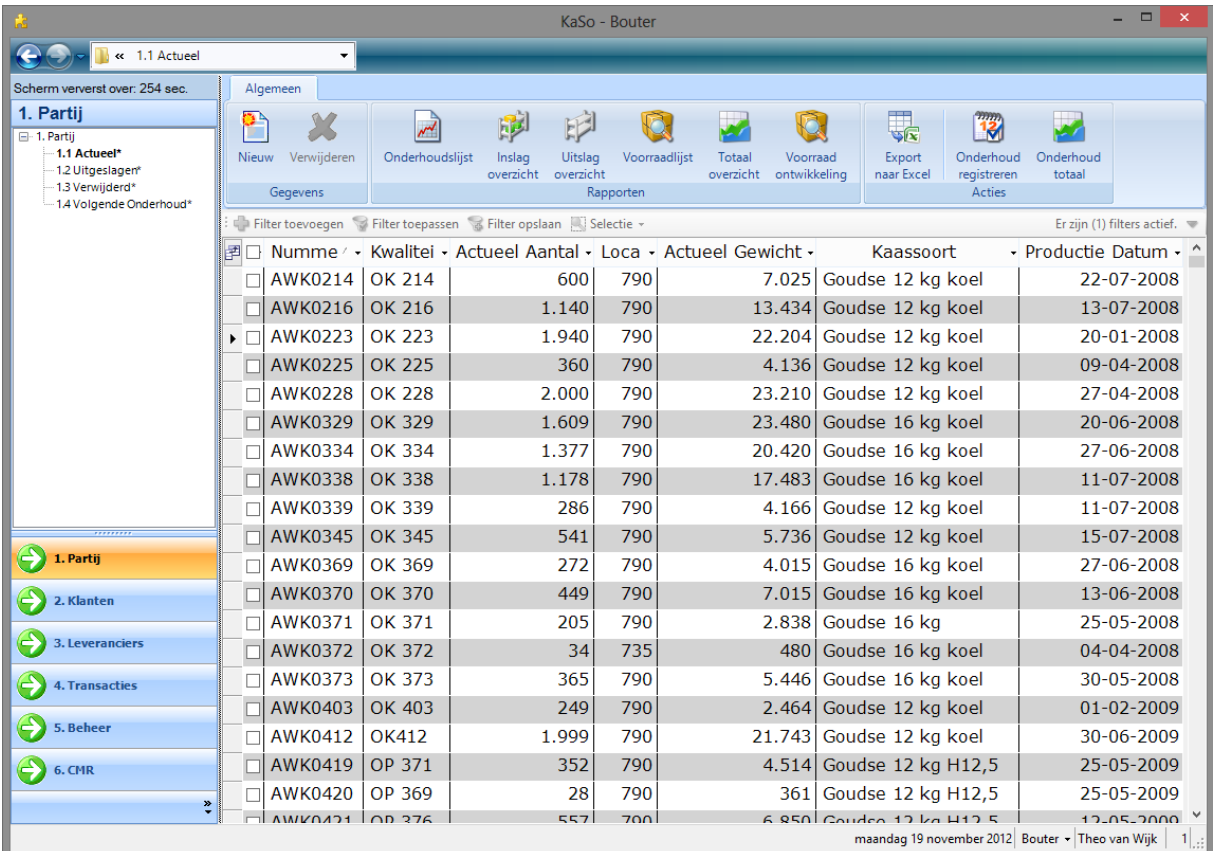

**Figuur 5 (Hoofdscherm)**

#### **Rapporten**

Als laatste onderdeel van de realisatie zijn de rapporten ontwikkeld. Het betreft hier overzichten van de voorraadontwikkeling en overzichten van de inslag (figuur 6) en uitslag. Tevens is er een lijst met het uit te voeren onderhoud. Deze lijst wordt dagelijks uitgeprint en hiermee gaat men aan de slag. De rapporten zijn ontworpen in de reportviewer die standaard in Visual Studio 10 aanwezig is. Deze reportviewer maakt gebruik van de modellaag in KaSo zodat alle business logic gehandhaafd blijft.

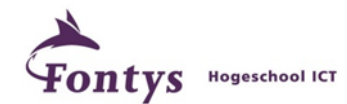

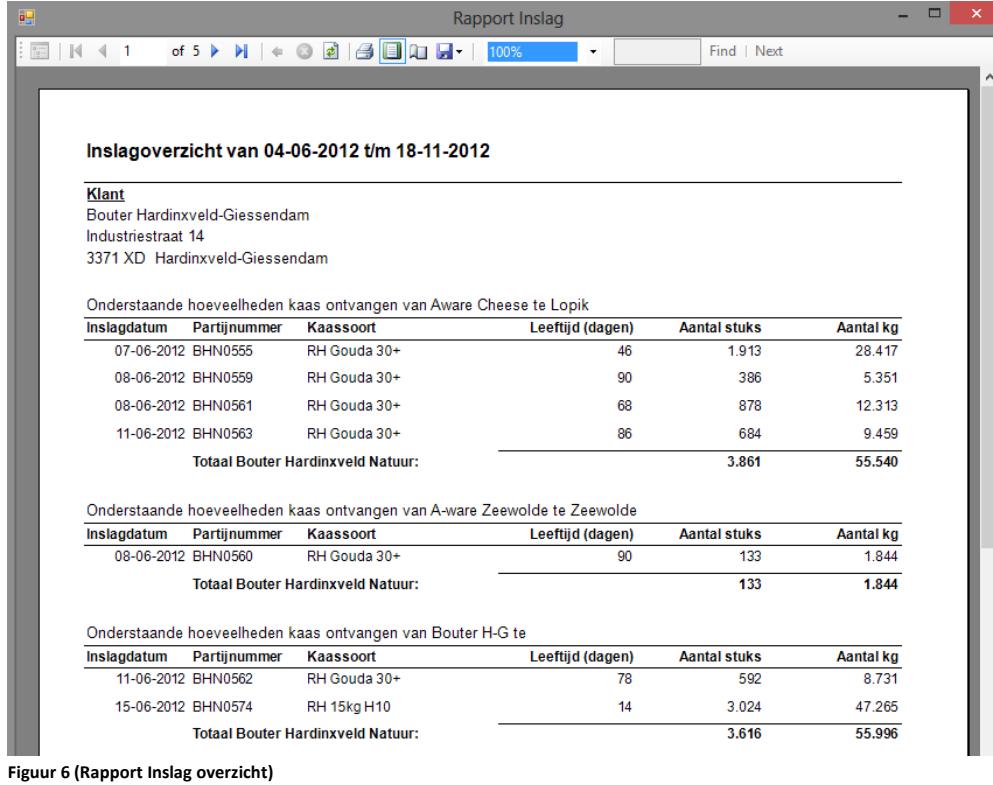

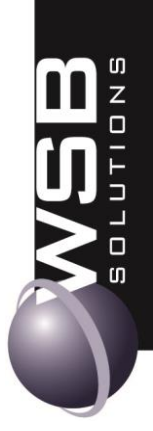

**Planning vs. realisatie**

Het totale project was begroot op 60 dagen. Tijdens het verloop van het project kwam al snel naar voren dat dit budget ontoereikend was. Dit werd vooral veroorzaakt door wisselende requirements van de opdrachtgever die tijdens het testen aan het eind van een iteratie naar voren kwamen. Alle extra werkzaamheden zijn opgenomen als meerwerk en door de opdrachtgever goedgekeurd. In totaal is er 66 dagen aan het project besteed en betaald door de klant.

#### **Ingebruikname**

Voor de definitieve, goedgekeurde, versie van KaSo opgeleverd was moest deze al in productie worden genomen. Oorzaak: het oude systeem was gecrasht! De back-up was die nacht ook mislukt waardoor het DOS-systeem niet meer beschikbaar was. De klant heeft vervolgens binnen 2 dagen alle stamgegevens, partijen en voorraad met de hand ingevoerd.

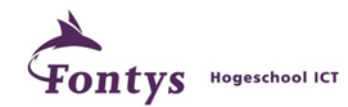

#### <span id="page-19-0"></span>5.1 KASO – UITBREIDING CMR

Na een jaar met KaSo te hebben gewerkt werd een verzoek ingediend om KaSo uit te breiden met een CMR-module. Belangrijk hierbij is dat deze nieuwe module naadloos moest aansluiten bij de bestaande KaSo-applicatie. Vanwege de goed opgezette basis van KaSo was dit goed te realiseren. Voor de module hebben we wederom met een "agile" methode gewerkt, maar vanwege de redelijk korte doorlooptijd van het project is hier gekozen voor 1 iteratie. Het traject van het project wat hier is gevolgd is hetzelfde als bij KaSo.

#### **Database**

De database is uitgebreid met de nodige tabellen met betrekking tot CMR. Deze zijn ook hier zonder relaties opgezet.

#### **Klassen**

De bestaande modellaag is uitgebreid met nieuwe entiteiten. Deze CMR-entiteiten zijn gekoppeld aan de partijen en bij de boeking van de uitslag is het mogelijk hier een CMR aan te koppelen. Het is mogelijk aan één CMR-document meer partijen te koppelen. De chauffeur kan namelijk verschillende partijen kaas tegelijk ophalen.

#### **Schermen**

Voor de CMR-module is één scherm van belang en dat is de CMR-kaart (figuur 7).

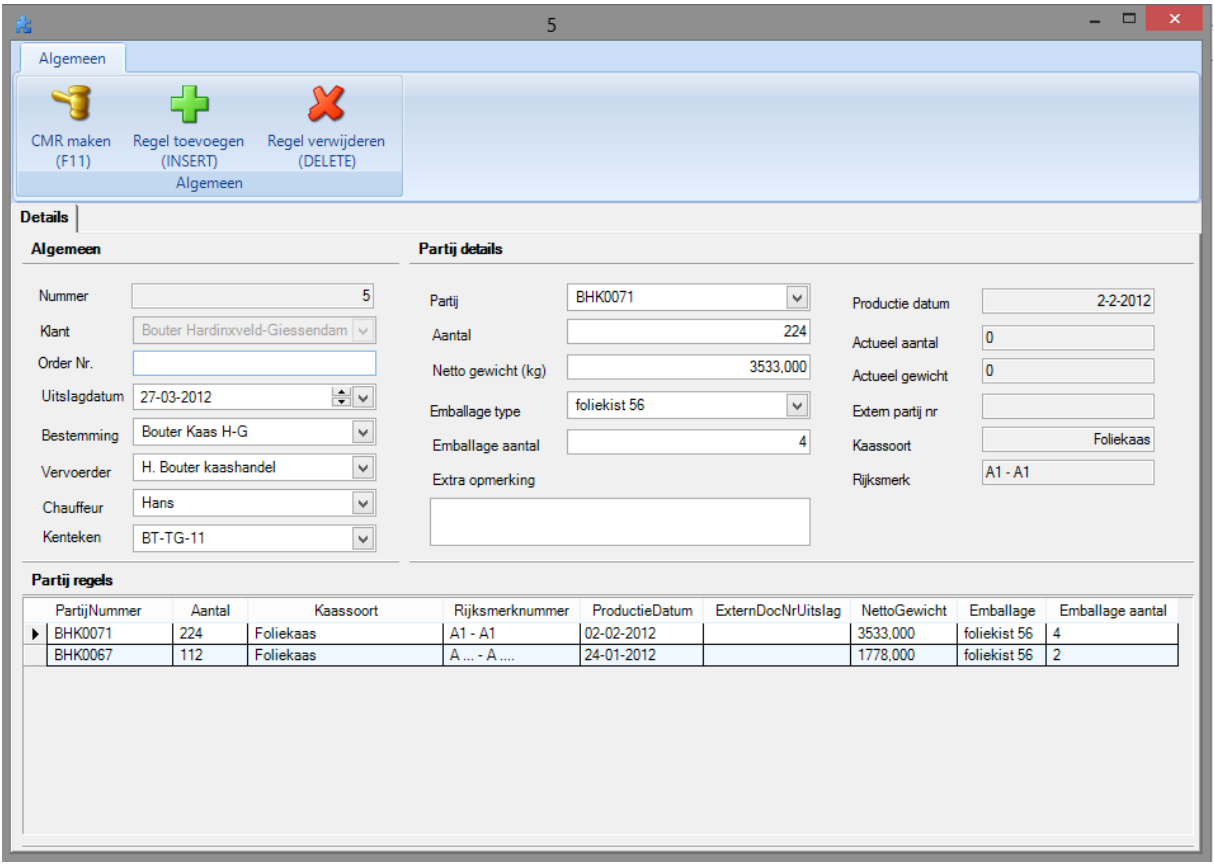

**Figuur 7 (CMR-kaart)**

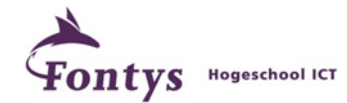

Voor de nieuwe stamgegevens zijn standaard schermen gemaakt conform figuur 4. Het hoofdmenu (figuur 5) is uitgebreid met de optie CMR.

#### **Rapporten**

Voor de CMR-module is één rapport toegevoegd, de afdruk van een CMR-document. De printer is gevuld met een voorbedrukt CMR-document en KaSo drukt de gegevens op de juiste locatie in dit document de gegevens af.

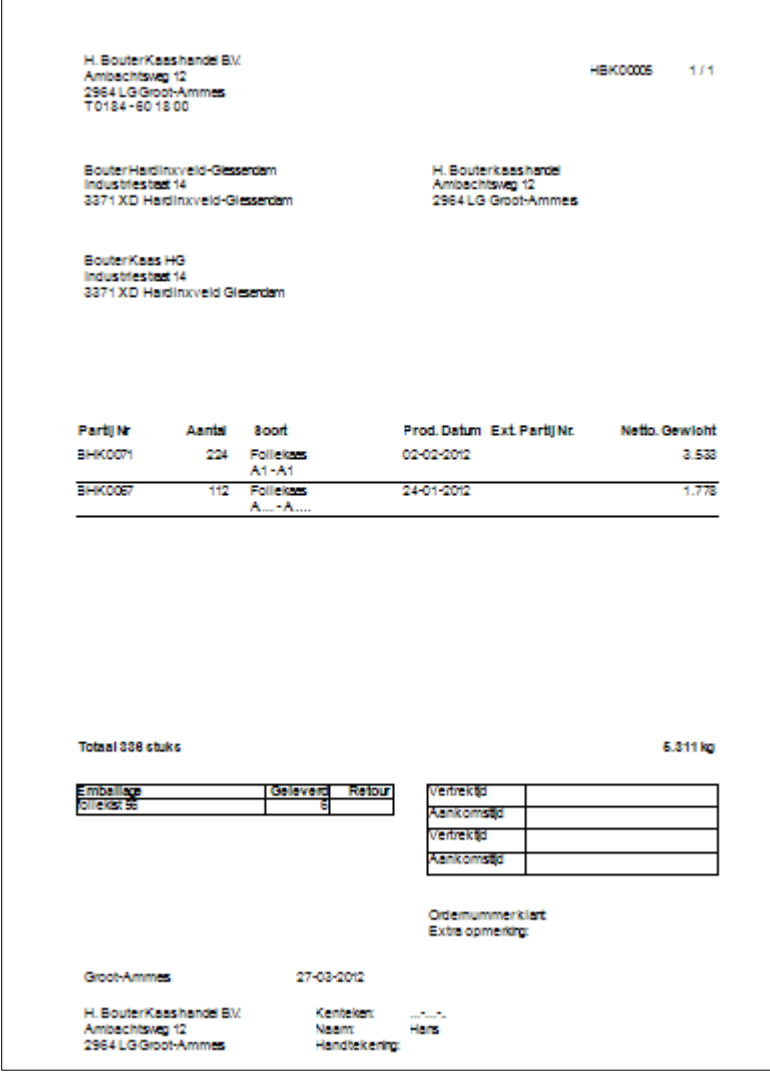

**Figuur 8 (Afdruk CMR-document)**

#### **Planning vs. realisatie**

Het totale project was begroot op 30 dagen. Vanwege het onvoldoende testen door de klant zijn hier nog 2 dagen bijgekomen. In totaal is er 32 dagen aan het project besteed.

#### **Ingebruikname**

De ingebruikname ging volgens planning. Alles was uiteindelijk goed bevonden en Bouter werkt er op dit moment in de praktijk mee.

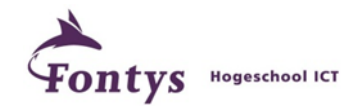

#### <span id="page-21-0"></span>**6. CONCLUSIE & AANBEVELINGEN**

#### **Conclusie**

Het project is succesvol afgerond. Bouter Kaashandel werkt op dit moment dagelijks met KaSo en het is een bedrijfkritisch onderdeel. KaSo is een moderne applicatie geworden met een centrale goed te beheren SQL-database. De bestaande bedrijfsprocessen zijn hierdoor geoptimaliseerd en de registratie en historie van partijen kaas zijn eenvoudig terug te vinden in KaSo. De applicatie is ontwikkeld met moderne .NET-technieken en zodoende ook goed te onderhouden en uit te breiden met nieuwe functionaliteit. Vanwege het succes van KaSo heeft de klant een uitbreiding op deze applicatie gevraagd. Deze is in de vorm van de CMR-module opgeleverd. Vanwege de ervaringen met WSB Solutions en het resultaat van KaSo wordt de klant momenteel bij WSB Solutions actief gebruikt als referent. Om deze reden staat er ook een uitgebreid referentieverhaal van Kaso op de website van WSB Solutions vermeld.

#### **Aanbeveling**

Om KaSo nog betere mogelijkheden te laten bieden, kan het systeem worden uitgebreid met financiële gegevens. Partijen kaas krijgen een bepaald onderhoud om de kaas in de gewenste kwaliteit voor de klant te krijgen. De klant van Bouter betaalt voor het resultaat hiervan en de opslagtijd van de kaas. Dit zou goed kunnen worden geregistreerd in KaSo, omdat hier heel de behandeling van de kaas wordt vastgelegd.

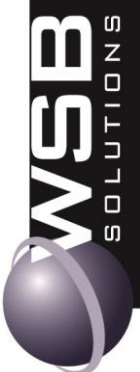

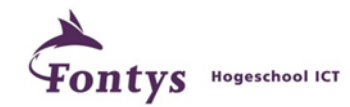

#### <span id="page-22-0"></span>**PERSOONLIJKE EVALUATIE**

Als ik terug kijk op het project zie ik het als een geslaagd en leerzaam project. Toen we aan het project begonnen hebben we de keuze gemaakt om met iteraties te werken volgens de Agilemethode. Dit is ons zo goed bevallen dat we bij WSB Solutions dit in hierop volgende projecten ook zijn gaan toepassen.

Met het programmeren had ik reeds ervaring toch heb ik hier weer nieuwe zaken bijgeleerd gedurende dit project. Dit komt vooral door nieuwe versies of updates van de Microsoft software, dat nieuwe mogelijkheden met zich mee brengt. Voornamelijk het gebruik van Microsoft Entity Framework heeft een aantal nieuwe oplossingsmogelijkheden geboden.

De communicatie met klanten is iets wat me in het begin tegenviel. De klant kijkt heel anders tegen de software dan een software ontwikkelaar. Hierdoor ontstonden soms discussies als de klant bijvoorbeeld een nieuwe requirement had die reeds ontwikkelde software weer dwars zat. Uiteindelijk is dit allemaal goed gekomen. Wat ik hiervan heb geleerd is dat de klant geen software ontwikkelaar is en dat deze vaak niet over voldoende technisch inzicht beschikt om de consequenties van bepaalde wijzigingen te overzien.

Voor het schrijven van het eindverslag had ik eerder hulp in moeten roepen. Het project KaSo was al een tijd geleden opgeleverd, maar ik ben toen nooit aan het eindverslag begonnen. Doordat er vraag was naar een uitbreiding hierop in de vorm van de CMR-module kon ik dit project weer oppakken en mede dankzij de hulp van mijn bedrijfsbegeleider, Conrad van Kooten, ben ik het eindverslag gaan schrijven.

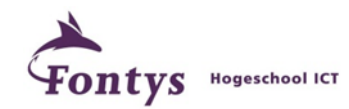

#### <span id="page-23-0"></span>**LITERATUURLIJST**

#### <span id="page-23-1"></span>BOEKEN

- Designing and Developing Windows®-Based Applications Using the Microsoft® .NET Framework, Microsoft 2007
- Programming the Microsoft<sup>®</sup> ADO.NET Entity Framework, Microsoft 2010
- Visual Basic 2010 Programmer's Reference, Wrox 2010

#### <span id="page-23-2"></span>WEBSITES

- **•** Entity Framework <http://msdn.microsoft.com/en-us/data/ef.aspx>
- Linq to Entities <http://msdn.microsoft.com/en-us/library/bb386964.aspx>
- Wikipedia (voor de exacte definities van de afkortingen in de woordenlijst) <http://nl.wikipedia.org/wiki/Hoofdpagina>

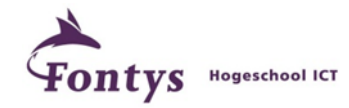

#### <span id="page-24-0"></span>**BIJLAGEN**

<span id="page-24-1"></span>BIJLAGE A PLAN VAN AANPAK

<span id="page-24-2"></span>BIJLAGE B PLANNING

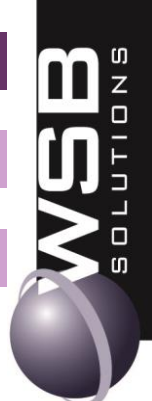

# PLAN VAN AANPAK

KASO - UITBREIDING CMR

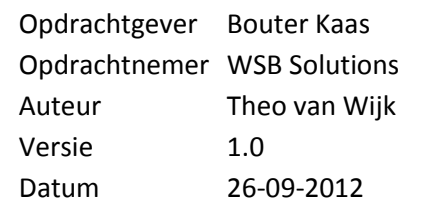

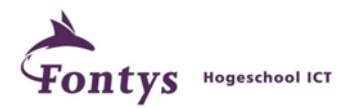

#### **DOCUMENTHISTORIE**

#### **Revisies**

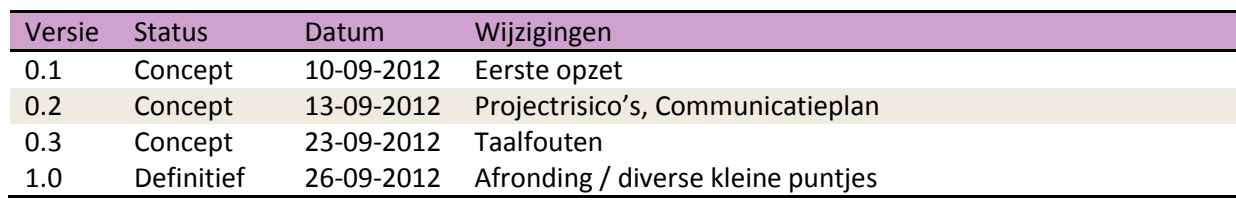

#### **Goedkeuring**

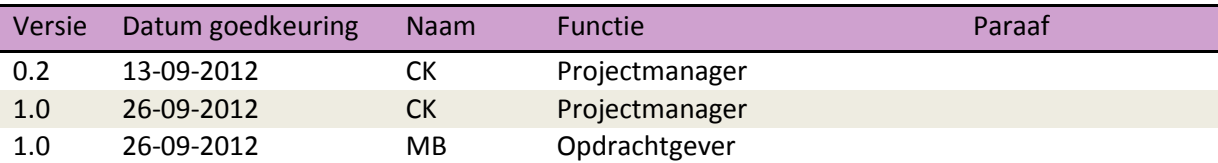

#### **Distributie**

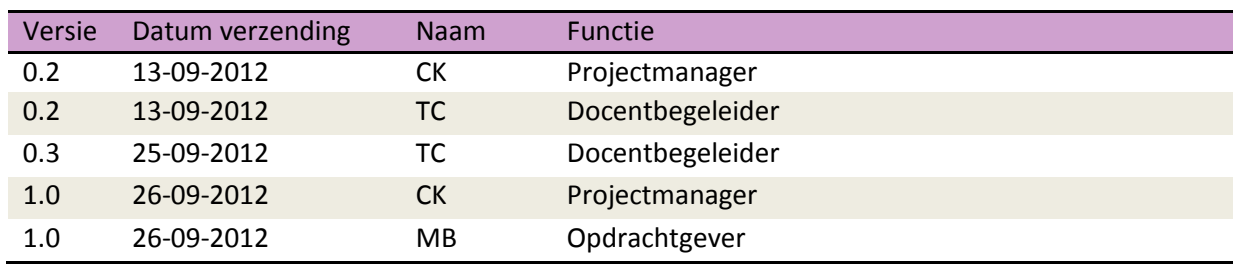

I

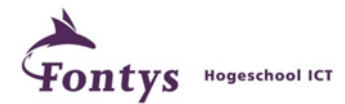

#### **INHOUDSOPGAVE**

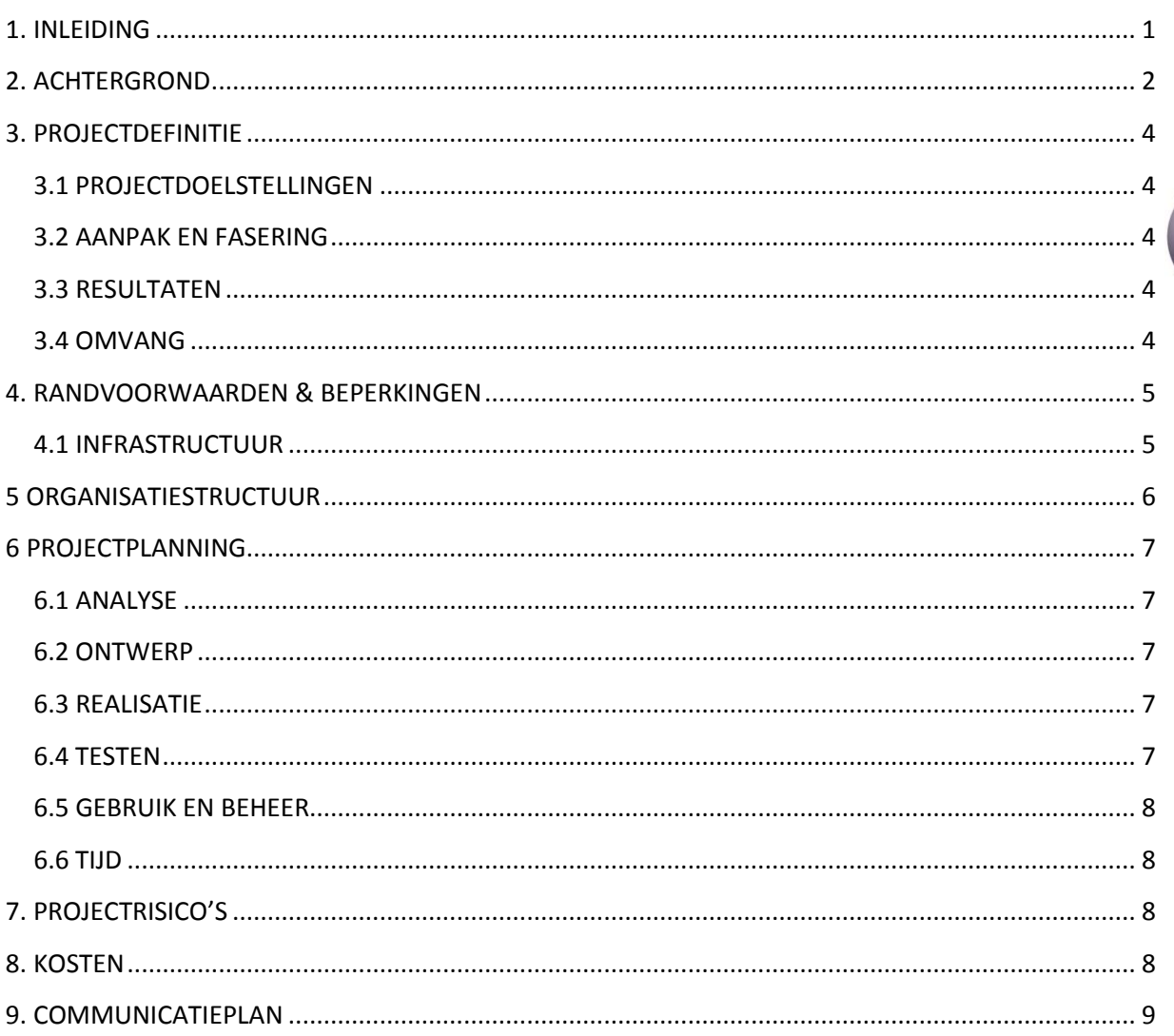

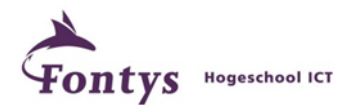

#### <span id="page-28-0"></span>**1. INLEIDING**

#### **Doel van dit document**

Dit document is opgesteld om alle relevante basisinformatie en uitgangspunten van het project vast te leggen om het op de juiste wijze te kunnen besturen. Het heeft tot doel het project te definiëren, als basis te dienen voor het management ervan en de beoordeling van het succes van het project mogelijk te maken.

Dit plan van aanpak behandelt de volgende fundamentele aspecten van het project:

- Wat beoogt men met het project te bereiken?
- Waarom is het belangrijk om deze doelstellingen te bereiken?
- Wie zijn er betrokken bij het managen van het project en wat zijn hun rollen en verantwoordelijkheden?
- Hoe en wanneer zullen de maatregelen die in dit PvA besproken worden gerealiseerd worden?

Het document wordt gebruikt:

- om er zeker van te zijn dat het project een gezonde basis heeft voordat het afstudeerbedrijf gevraagd wordt zich aan het project te committeren;
- om te dienen als basisdocument op grond waarvan het afstudeerbedrijf en de projectmanager de voortgang en wijzigingen kunnen toetsen en bewaken en vragen over geldigheid van het project tijdens de uitvoering ervan kunnen beoordelen.

#### **Indeling**

Om de opbouw van dit document aan te geven worden de hoofdstukken en bijlagen genoemd. Dit document bestaat uit de hoofdstukken en bijlagen:

- Achtergrond (Hoofdstuk 2)
- Projectdefinitie (Hoofdstuk 3)
- Randvoorwaarden en beperkingen (Hoofdstuk 4)
- Organisatiestructuur (Hoofdstuk 5)
- Projectplanning (Hoofdstuk 6)
- Projectrisico's (Hoofdstuk 7)
- Kosten (Hoofdstuk 8)
- Communicatieplan (Hoofdstuk 9)

Plan van aanpak

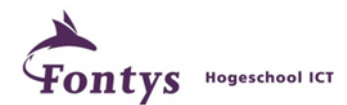

#### <span id="page-29-0"></span>**2. ACHTERGROND**

#### **Opdrachtgever**

H. Bouter Kaashandel B.V. is een bedrijf dat gespecialiseerd is in het onderhouden van kazen. Het bedrijf beschikt over grote loodsen waar de kazen worden opgeslagen. De loodsen hebben verschillende hallen waarin de temperatuur geregeld wordt.

Bouter verzorgt de opslag en het onderhoud voor een aantal klanten. Voor het onderhoud worden de kazen regelmatig omgedraaid. De frequentie waarmee dit gebeurd hangt voornamelijk af van de ouderdom en het type plank waarop de kaas ligt. Het omdraaien van de kazen (+ opnieuw plastificeren) gebeurd automatisch. Inzake voorraadbeheer is het belangrijk om te weten welke partijen zich op welke locatie in het magazijn bevinden.

De organisatie van de H. Bouter Kaashandel B.V. bestaat uit één werkmaatschappij. De maatwerkapplicatie betreft 1 bedrijf waar alle activiteiten in plaatsvinden.

#### **Opdrachtnemer**

WSB Solutions is sinds 1987 actief als bedrijfsautomatiseringspartner voor het midden- en kleinbedrijf. WSB Solutions is een organisatie die goed doordachte oplossingen levert en tegelijkertijd een sterke persoonlijke band met haar relaties opbouwt.

Om bedrijfsprocessen van organisaties te automatiseren werkt WSB Solutions met het concept van Microsoft Dynamics NAV, een uniek en schaalbaar systeem dat op iedere organisatie kan worden afgestemd.

Verder bedient WSB Solutions organisaties door diensten op het gebied van beheer, advies en aanleg van (geavanceerde) ICT-infrastructuren. Hieronder vallen bijvoorbeeld diensten als internetontsluiting, serverbeheer, netwerkbeheer, beveiliging en IP-telefonie.

Tevens ontwikkelt WSB Solutions maatwerk. WSB Solutions heeft in de loop der jaren een uitgebreide bibliotheek ontwikkeld zodat we de nieuwe projecten niet vanaf scratch beginnen. Hierbij wordt gebruik gemaakt van de nieuwste Microsoft ontwikkelomgevingen zoals VB.NET en SQL. Hierdoor is het mogelijk de software internettoegankelijk te maken. Daarnaast zijn deze Microsoft producten uiterst innovatief waardoor WSB Solutions in korte tijd krachtige, flexibele en uiterst gebruikersvriendelijke oplossingen kan ontwikkelen.

WSB Solutions heeft ruime ervaring met het ontwikkelen van maatwerk. Zowel in het ontwikkelen van software op bestaande systemen als het koppelen van maatwerk aan een bestaand systeem.

#### **KaSo**

De opdracht is het uitbreiden van de bestaande applicatie KaSo met een CMR-module. De registratie in KaSo begint bij binnenkomst (inslag) met de vrachtbrief: het gewicht, het aantal, de productiedatum en allerlei andere kenmerken. Alle informatie wordt in KaSo geregistreerd op een zogenaamde partijkaart. Op basis van deze informatie weet KaSo precies op welk moment en met welke frequentie de kaas zijn behandeling moet krijgen. KaSo beschikt ook over diverse rapportages zodat altijd inzichtelijk is welke partijen kaas op een bepaalde datum aanwezig zijn/waren en wat de eventuele behandeling is die de kaas heeft gekregen. Alle informatie is in één oogopslag inzichtelijk en beschikbaar. Wanneer de kaas gereed is voor de klant wordt deze weer opgehaald (uitslag). Bij de uitslag van kaas worden aantallen en gewicht geregistreerd.

Vrachtwagens die komen laden dienen een volledig ingevulde CMR-document te hebben bij vertrek. Deze wordt in de huidige situatie met de hand ingevuld. Op enkele stamgegevens na zijn alle

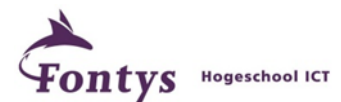

Plan van aanpak

gegevens beschikbaar in KaSo om dit document in te vullen. De CMR-module moet hier een oplossing voor bieden. De CMR-module dient alle beschikbare gegevens te verzamelen en deze af te drukken op het voorbedrukte CMR-document. Aan het CMR-document dienen meerdere uitslagen van verschillende partijen te worden gekoppeld. De CMR-documenten die in KaSo worden gemaakt worden bewaard in de database zodat deze gegevens historisch beschikbaar zijn.

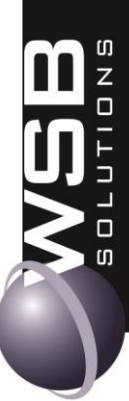

#### *CMR (conventie goederenvervoer)*

*CMR is een internationale conventie bij grensoverschrijdend wegvervoer. De afkorting CMR staat voor Convention Relative au Contrat de Transport International de Marchandises par Route (Conventie voor het Internationaal Vervoer van Zaken over de Weg). De CMR is van toepassing op alle vervoer over de weg van of naar een bij de conventie aangesloten land. De CMR is ook geldig bij een binnenlands transport als onderdeel van een internationaal transport. De CMR is dwingend recht (art. 41 CMR), er mag niet door partijen vanaf worden geweken.*

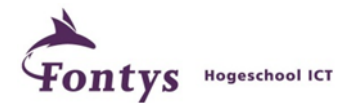

#### <span id="page-31-0"></span>**3. PROJECTDEFINITIE**

#### <span id="page-31-1"></span>3.1 PROJECTDOELSTELLINGEN

Het doel is de huidige applicatie KaSo uit te breiden met een CMR-module. Met de CMR-module moet het mogelijk zijn vrachtbrieven elektronisch te genereren en om deze te bewaren in een database.

De module zal binnen een periode van 30 dagen gerealiseerd worden.

#### <span id="page-31-2"></span>3.2 AANPAK EN FASERING

Het project wordt aangepakt volgens de Agile Software development methodiek. Bij Agile ontwikkeling wordt er gebruikt gemaakt van iteraties, waarbij er bij elke iteratie het product wordt opgeleverd met de dan afgesproken eisen.

Dit project is echter een aanvulling op een bestaande applicatie en is van een dermate kleine omvang dat er maar 1 iteratie wordt doorlopen. Deze iteratie bestaat uit de volgende fases:

- Analyse
- Ontwerp
- **•** Realisatie
- Testen
- Gebruik en beheer

#### <span id="page-31-3"></span>3.3 RESULTATEN

Het project levert de volgende documenten/resultaten op:

- Documentatie
	- o Analysedocumentatie
	- o Ontwerpdocumentatie
	- o Testdocumentatie
	- o Gebruiksdocumentatie
- Product
	- o KaSo module CMR

#### <span id="page-31-4"></span>3.4 OMVANG

In dit project wordt de reeds beschikbare applicatie KaSo uitgebreid met een CMR-Module. De module zal na goedkeuring en test uiteindelijk in gebruik worden genomen.

De volgende personen zijn betrokken bij het project:

- De opdrachtgever, M. Bouter, namens Bouter Kaas
- De bedrijfsbegeleider, Conrad van Kooten, namens WSB Solutions
- De projectmanager, Conrad van Kooten, namens WSB Solutions
- Het projectlid, Theo van Wijk, student aan Fontys Hogeschool ICT/ werknemer WSB Solutions
- De docentbegeleider, Theo Cats, namens Fontys Hogeschool ICT

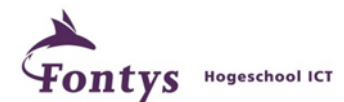

Plan van aanpak

#### <span id="page-32-0"></span>**4. RANDVOORWAARDEN & BEPERKINGEN**

In dit hoofdstuk zijn de randvoorwaarden en beperkingen beschreven voor het realiseren van de projectdoelstellingen en het opleveren van de projectresultaten.

#### **Randvoorwaarden**

- Uitvoering als uitbreiding op applicatie KaSo
- Beschikbaarheid van een goede werkplek bij WSB Solutions
- Voldoende tijd om aan project te werken (zonder veel storingen)
- Beschikbaarheid M. bouter van Bouter (opdrachtgever) en Conrad van Kooten (WSB Solutions)
- Beschikbaarheid eventueel benodigde ondersteuning op technisch vlak van Corné Rooster.

#### **Beperkingen**

- Beperken tot de informatie die aangeleverd is van Bouter Kaas.
- Beperken tot CMR-module, wanneer eventuele aanvullende wensen naar voren komen kunnen deze in een volgend project worden meegenomen.
- Alleen genoemde rapportages worden ontwikkeld.

#### <span id="page-32-1"></span>4.1 INFRASTRUCTUUR

Er moet een server beschikbaar zijn waarop de database op komt te staan. Deze moet aan de volgende eisen voldoen:

- Microsoft SQL server 2008 of hoger
- .NET Framework 3.5 of hoger
- Besturingssysteem; Windows server 2008 of hoger
- Active Directory (mag ook op een aparte server)
- Voldoende schijfruimte

De clients waarop de software wordt uitgevoerd moeten aan de volgende eisen voldoen:

- Besturingssysteem; Windows XP SP3 of hoger
- .NET Framework 3.5 of hoger
- Microsoft Enterprise library 4.1 of hoger
- Microsoft Report Viewer 2008
- Voldoende schijfruimte

De projectleden moeten beschikken over een pc of laptop met software om de client software op te testen, de benodigde documenten te schrijven en de software te ontwikkelen. De volgende eisen worden aan deze machines gesteld:

- Besturingssysteem; Windows XP SP3 of hoger
- .NET Framework 3.5 of hoger
- Microsoft Enterprise library 4.1 of hoger
- Microsoft Report Viewer 2008
- Microsoft office (in het bijzonder Word en Visio)

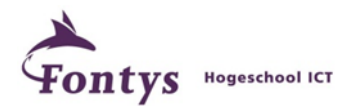

- Visual Studio 2008 of hoger (voor softwareontwikkeling)
- Microsoft SQL Management Studio

#### <span id="page-33-0"></span>**5 ORGANISATIESTRUCTUUR**

Voor de duur van het project is de organisatie als volgt weer te geven:

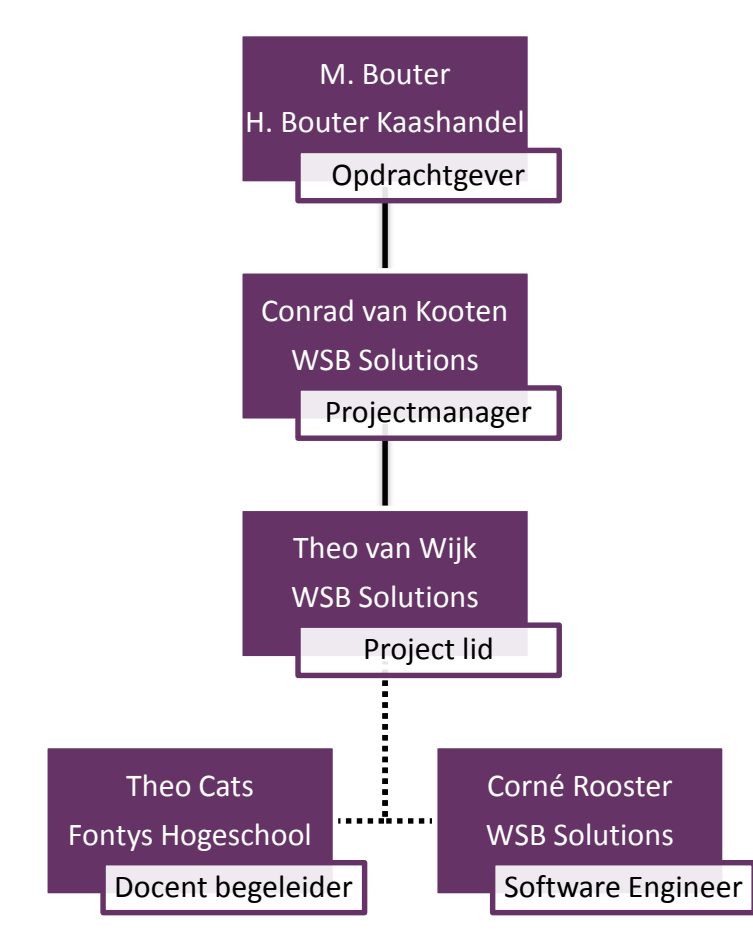

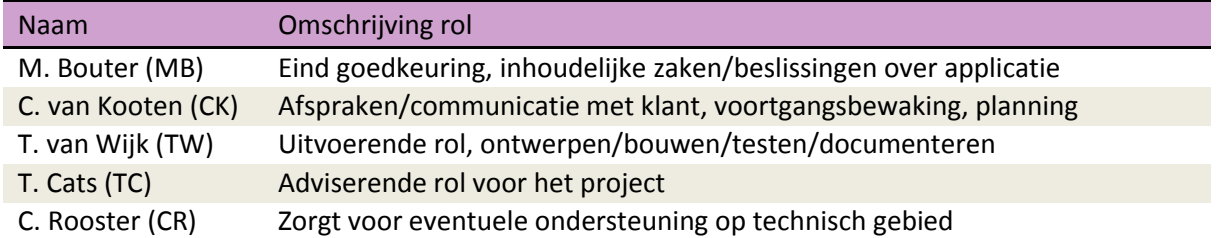

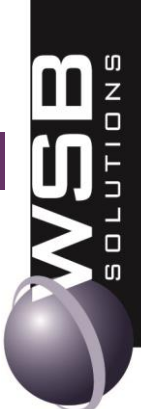

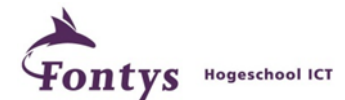

#### <span id="page-34-0"></span>**6 PROJECTPLANNING**

De projectplanning geeft aan welke acties wanneer door wie worden ondernomen en wat de bijbehorende kosten zijn. Deze planning kan gedurende de loop van het project aangepast worden op basis van ervaringen in het project en / of nieuwe gegevens. Per fase wordt aangegeven welke documenten/resultaten tijdens de fase worden opgesteld.

#### <span id="page-34-1"></span>6.1 ANALYSE

In deze fase worden de volgende documenten gemaakt:

- Het toepasbaarheidsonderzoek; tijdens het Toepasbaarheidsonderzoek worden de bedrijfsprocessen en integraties die deel uitmaken van de nieuwe oplossing op hoofdlijnen doorgenomen. Het betreft hier de bedrijfsprocessen die momenteel met de hand plaatsvinden (het maken van een CMR-document)
- Het plan van aanpak
- Een projectplanning; deze zal worden opgesteld aan de hand van de resultaten/mijlpalen die in dit document beschreven staan.

#### <span id="page-34-2"></span>6.2 ONTWERP

Tijdens het ontwerp wordt eerst het document van eisen opgesteld waarna ontwerpen gemaakt worden met betrekking tot de database en de software architectuur.

- Schermschetsen; een document op basis van de use-cases in het document van eisen dat de schetsen van de schermen in de applicatie bevat.
- Een klassendiagram; dit wordt gemaakt op basis van de punten zoals deze beschreven staan in het document van eisen. Vormt samen met het datamodel de architectuur van de module CMR binnen de KaSo applicatie.
- Het datamodel; dit document wordt gemaakt aan de hand van het klassendiagram en zal de basis zijn voor een database om de data die nodig is voor de CMR-module, gestructureerd, op te kunnen slaan. Vormt samen met het klassendiagram de architectuur van de CMR-module.

#### <span id="page-34-3"></span>6.3 REALISATIE

Tijdens de realisatie zal de module CMR worden ontwikkeld. De volgende documenten worden tijdens deze fase opgeleverd:

- Klassen document; in dit document staan alle klassen met hun functie beschreven.
- Handleiding CMR-module (uitbreiding op bestaande KaSo handleiding)

#### <span id="page-34-4"></span>6.4 TESTEN

.

Tijdens deze fase wordt het acceptatie/test plan opgesteld aan de hand van de use-cases en de niet functionele eisen in het document van eisen. De resultaten van het acceptatie/test plan worden hier ook verwerkt.

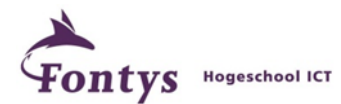

#### <span id="page-35-0"></span>6.5 GEBRUIK EN BEHEER

Na de testfase wordt de definitieve applicatie opgeleverd. Eventuele op/of aanmerkingen van de gebruikers kunnen nog worden doorgevoerd of aangepast.

#### <span id="page-35-1"></span>6.6 TIJD

Elke fase is een hoofdmijlpaal (= totaal 5) zoals ze zullen gepland worden in de projectplanning, alle sub mijlpalen die uit deze planning voortkomen worden in de projectplanning in meer detail weergegeven. Verder zal de volgorde en afhankelijkheden moeten blijken uit

de projectplanning en mits nodig hier verder behandeld worden, hetzelfde geldt voor de te nemen beslissingen.

#### <span id="page-35-2"></span>**7. PROJECTRISICO'S**

De projectrisico's van dit project zijn hier in kaart gebracht om te bepalen wat de risico's in houden en wat dit voor het project zou kunnen betekenen.

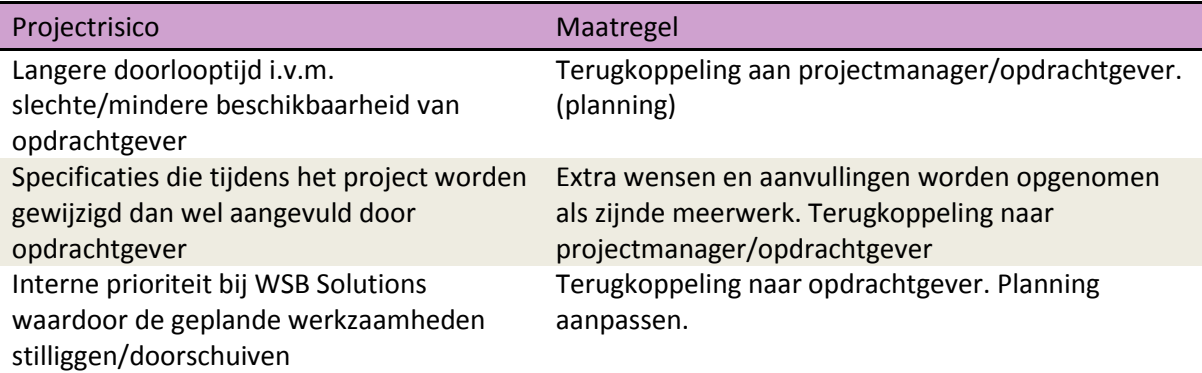

#### <span id="page-35-3"></span>**8. KOSTEN**

De kosten voor het project zijn per fase weergegeven in uren en dagen.

<span id="page-35-4"></span>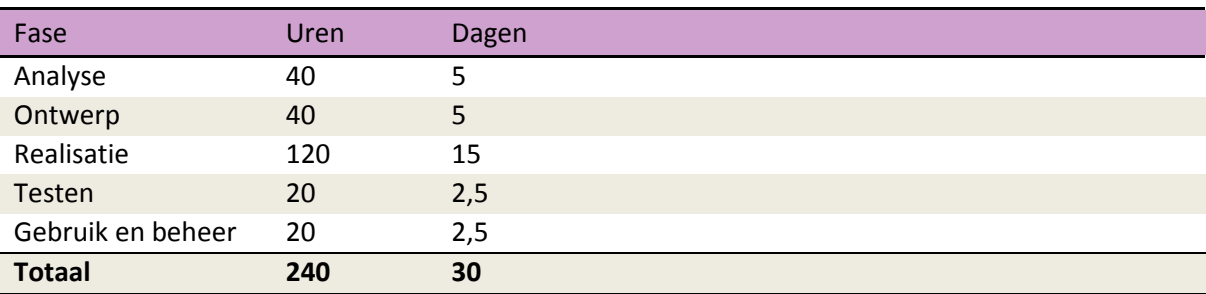

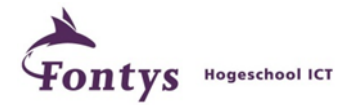

#### **9. COMMUNICATIEPLAN**

Het communicatie plan bevat de afspraken binnen de projectorganisatie om overleg momenten vast te leggen en de voortgang van het project te bewaken.

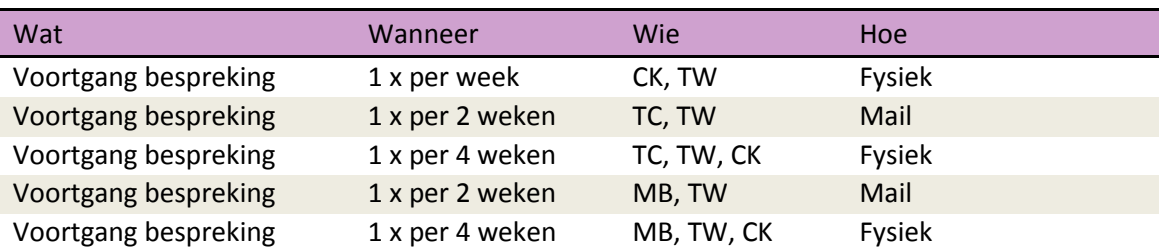

## PLANNING

KASO - UITBREIDING CMR

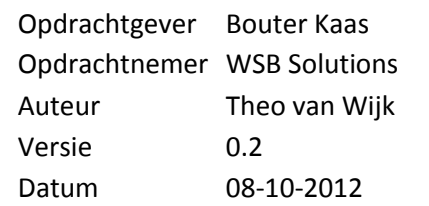

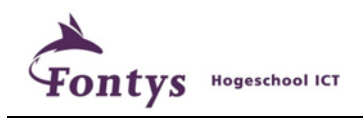

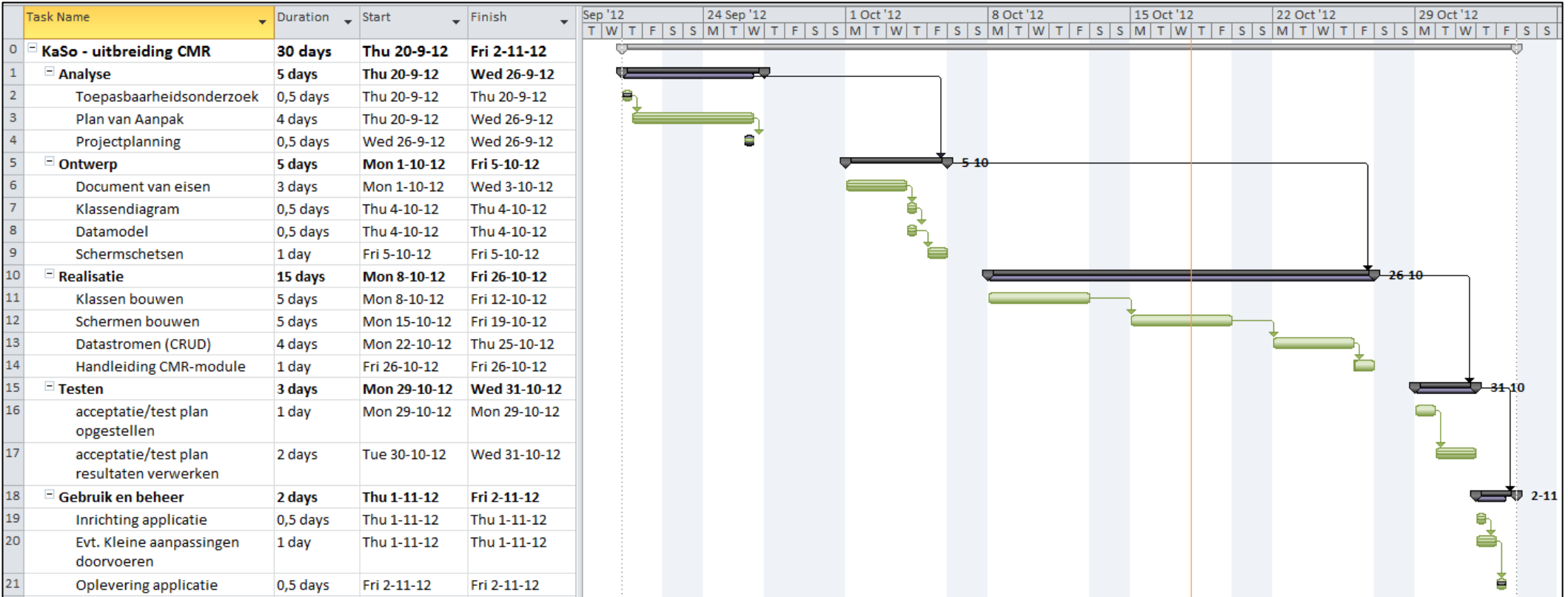